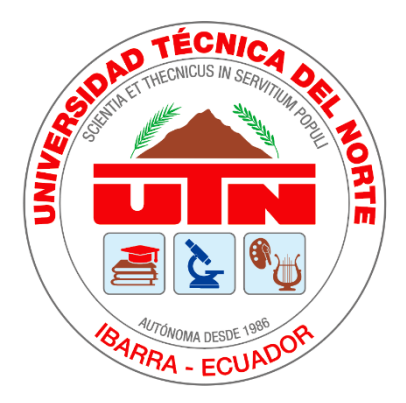

# **UNIVERSIDAD TÉCNICA DEL NORTE**

# **FACULTAD DE INGENIERÍA EN CIENCIAS APLICADAS**

# **ESCUELA DE INGENIERÍA EN MECATRÓNICA**

# **TRABAJO DE GRADO PREVIO A LA OBTENCIÓN DEL TÍTULO DE**

# **INGENIERO EN MECATRÓNICA**

# **TEMA:**

# **"SISTEMAS DE CONTROL AVANZADO PARA EL MODELO**

# **DE UNA ÓRTESIS DE TOBILLO."**

<span id="page-0-0"></span>**AUTOR:** EDISON DARIO POMASQUE MORETA

**DIRECTOR:** MSC. IVÁN IGLESIAS

**IBARRA – ECUADOR**

**2021**

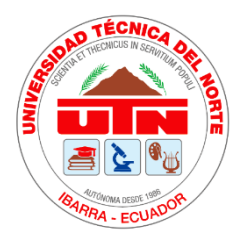

### **UNIVERSIDAD TECNICA DEL NORTE**

### **BIBLIOTECA UNIVERSITARIA**

## **AUTORIZACION DE USO Y PUBLICACIÓN**

### **1. IDENTIFICACION DE LA OBRA**

En cumplimiento del Art. 144 de la Ley de Educación Superior, hago la entrega del presente trabajo a la Universidad Técnica del Norte para que sea publicado en el Repositorio Digital Institucional, la lo cual pongo a disposición la siguiente información.

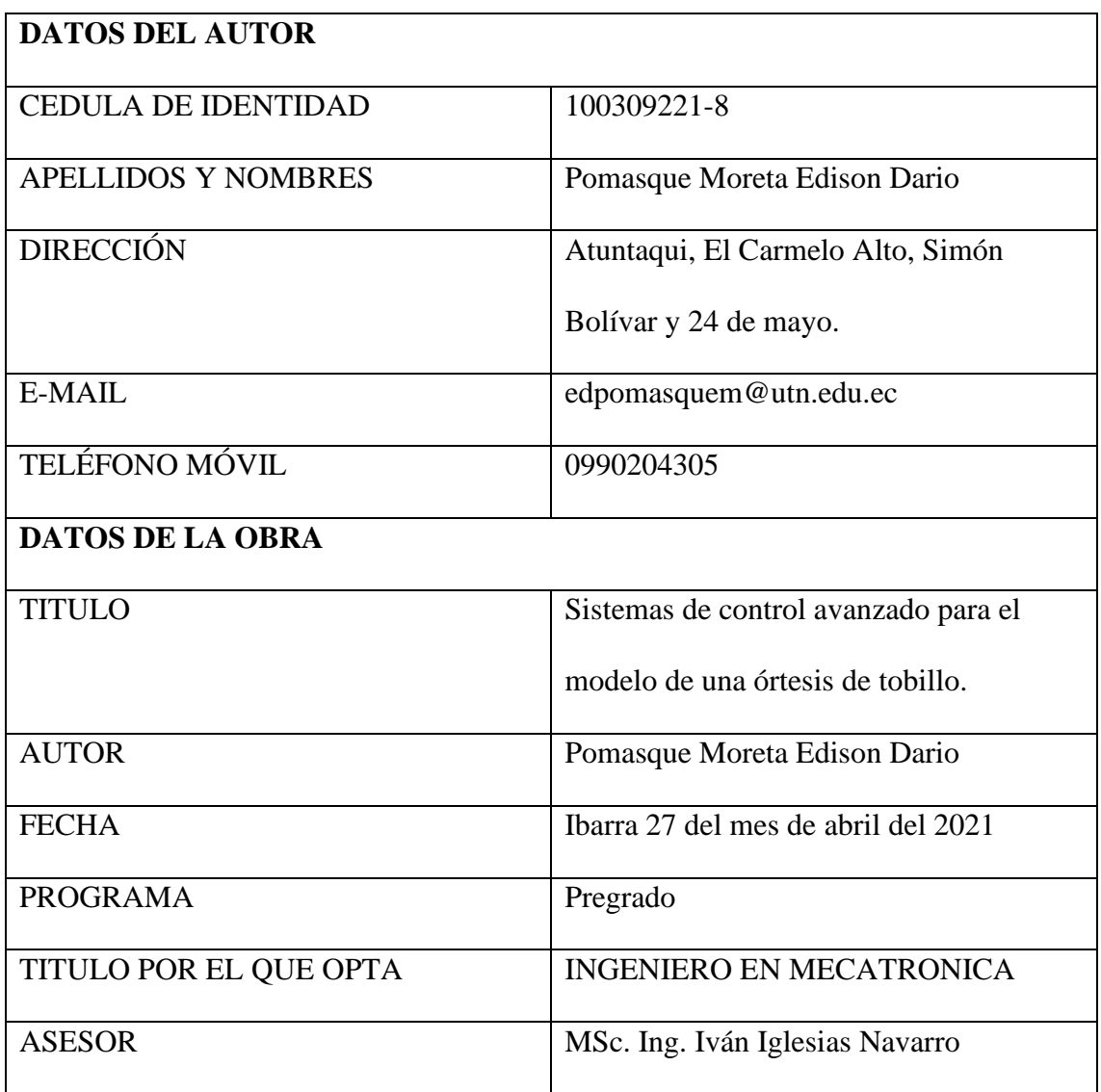

#### **2. CONSTANCIAS**

El autor manifiesta que la obra objeto de la presente autorización es original y se la desarrollo, sin violar derechos de autor de terceros, por lo tanto, la obra es original y que es el titular de los derechos patrimoniales, por lo que asume la responsabilidad sobre el contenido de la misma y saldrá en defensa de la Universidad en caso de reclamación por parte de terceros.

Ibarra 27 del mes de abril del 2021

**EL AUTOR:**

Tomas **……………………………………………**

Edison Dario Pomasque Moreta

100309221-8

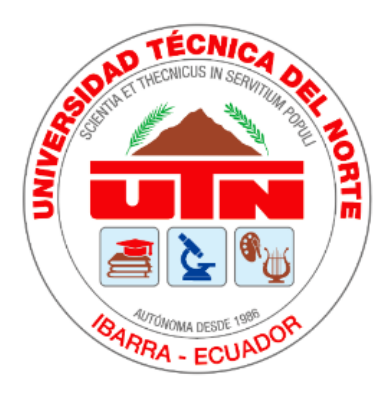

### **UNIVERSIDAD TECNICA DEL NORTE**

### **FACULTAD DE INGENIERIA EN CIENCIAS APLICADAS**

### **CARRERA DE INGENIERIA EN MECATRONICA**

# **CERTIFICACIÓN**

En calidad de director de trabajo de "SISTEMAS DE CONTROL AVANZADO PARA EL MODELO DE UNA ÓRTESIS DE TOBILLO", presentado por el egresado EDISON DARIO POMASQUE MORETA, para optar por el título de Ingeniería en Mecatrónica, certifico que el mencionado proyecto fue realizado bajo mi dirección.

Ibarra 27 del mes de abril del 2021

 $\alpha$ Cob $\dot{A}$ **@SOU QEUÁ POEXOEUÜU** 

Öããæo||^Áã}^åÁa^Á Q KO BA A Q ŠÒ UQ BUÁ **ÞŒKŒÜÜU** Öær KIGEGFËEL ËGÎ Á  $F$  ikh readers

Msc. Iván Iglesias

**Director** 

#### **AGRADECIMIENTO**

*Agradezco a Dios por permitirme llegar hasta esta instancia de mi vida, de la misma manera haberme concedido el privilegio de lograr esta meta. Sin duda agradezco a mis amigos y compañeros más cercanos, por los consejos y apoyo brindado durante mi etapa universitaria.* 

*A mis directores de tesis, Ing. Iván Iglesias, Ing. Milton Gavilanes, Ing. Cosme Mejía, y docentes de las diferentes cátedras de la carrera de ingeniería en mecatrónica. Por las enseñanzas, los consejos, la confianza y la oportunidad de cumplir esta meta e impulsarme por el camino de la investigación.*

*Muchas gracias a todos.* 

*Edison Pomasque*

#### **DEDICATORIA**

*El cumplimiento de esta meta se la dedico a mis padres Miguel Pomasque y María Moreta y a mis hermanas quienes fueron pilares fundamentales durante mi carrera universitaria, quienes han trabajado muy duro y con mucho esfuerzo para lograr esta meta. En especial a mi madre quien llena de sabiduría logro guiarme de la manera correcta hasta cumplir con este objetivo y espero poder llenarla de orgullo por la persona que ha formado.* 

*También quiero dedicar este logro a mis abuelos y en especial a mi abuelo José Antonio Moreta que, aunque ya no esté conmigo fue una persona muy importante durante mi formación académica y sé que estaría muy orgulloso de lo que he logrado, quien siempre tenía sus sabios consejos para brindarme en el camino de la vida.* 

*Edison Pomasque*

#### **RESUMEN**

<span id="page-6-0"></span>El presente proyecto detalla el diseño, aplicación y validación de dos modernas estrategias de control o control avanzado de una órtesis de tobillo para rehabilitación, las mismas que son capaces de controlar el movimiento del pie, durante cada una de las fases del ciclo de la marcha humana a velocidad normal. Estos métodos de control ajustan la posición angular, para que el tobillo se mantenga dentro de los rangos de movimiento al realizar una caminata normal. El sistema presentado junto con las estrategias de control implementadas, se puede aplicar en el diseño y construcción de órtesis de tobillo para rehabilitación.

Para el diseño de estas estrategias de control se parte de la obtención de datos sobre la posición angular del tobillo durante la marcha, obteniendo una base de datos de un gran número de articulaciones. Con el software MATLAB se obtiene una señal promedio de diferentes muestras. Con el modelo mecánico y matemático llega a analizar la señal de salida con respecto a una referencia, de igual manera para verificar y analizar el diseño de controladores en base a la respuesta del sistema, mediante la calibración de ciertos parámetros, es posible obtener una señal de salida que es muy similar a la entrada, permitiendo el control de una órtesis de tobillo en un ciclo de marcha a velocidad normal.

#### **ABSTRACT**

<span id="page-7-0"></span>The present project details the design, application and validation of two modern control strategies or advanced control of an ankle orthosis to rehabilitation, the same that are capable of control movement in the foot, during each of the phases of the human gait cycle at normal speed. These control methods adjust the angular position, that the ankle is kept within the ranges of movement when doing a normal walk. The system presented together with the control strategies implemented, can be applied in the design and construction of ankle orthoses for rehabilitation.

For the design of these control strategies, it starts with obtaining data on the angular position of the ankle during walking, obtaining a database of a large number of joints. With the MATLAB software, an average signal from different samples is obtained. With the mechanical model and mathematical arrives to analyze the output signal with respect to a reference, similarly to check and analyze the design of controllers based on the response of the system, through the calibration of certain parameters, it is possible to obtain an output signal that is very similar to the input, allowing the control of an orthosis ankle in a gait cycle at normal speed.

### **INDICE**

<span id="page-8-0"></span>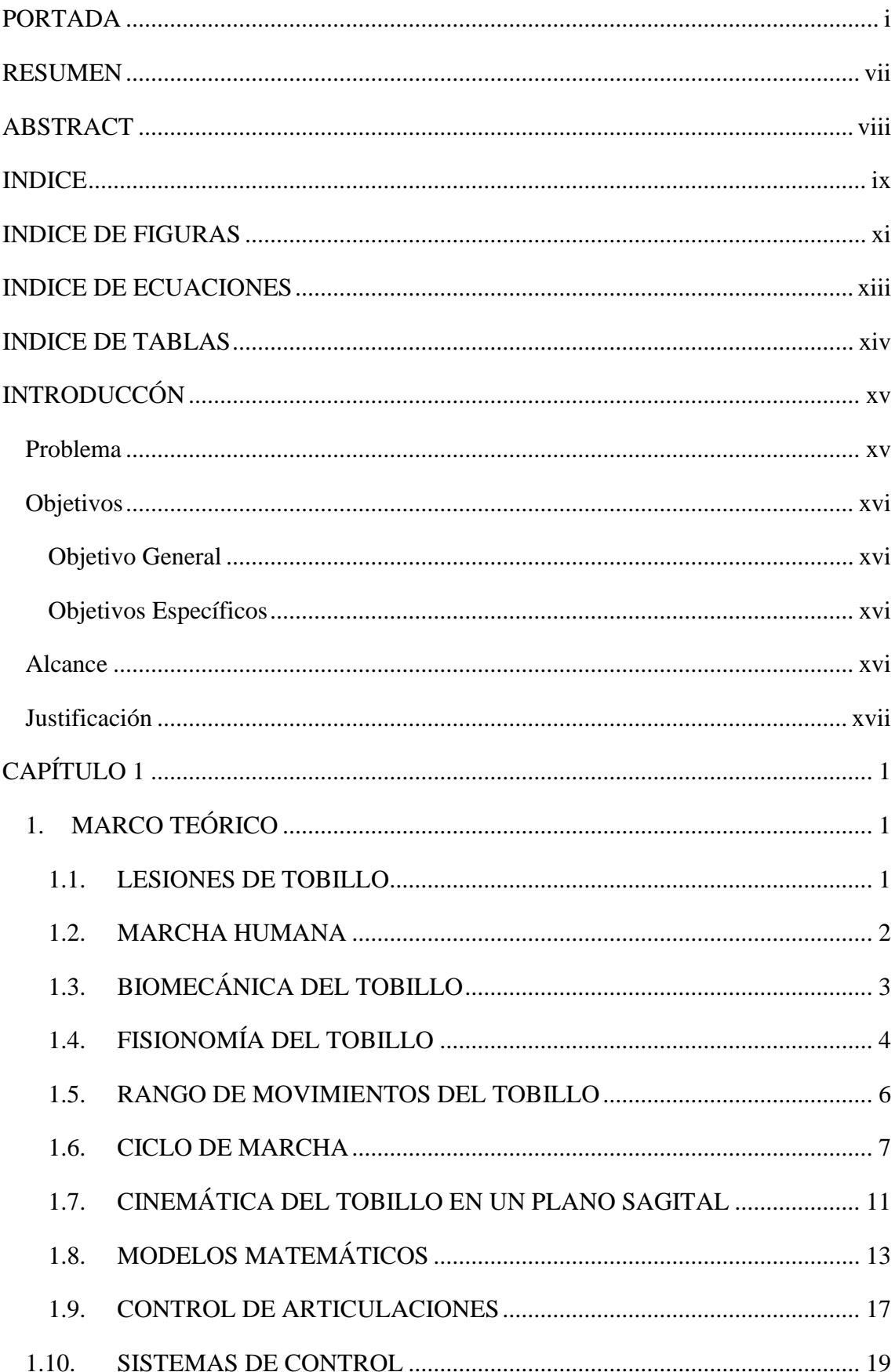

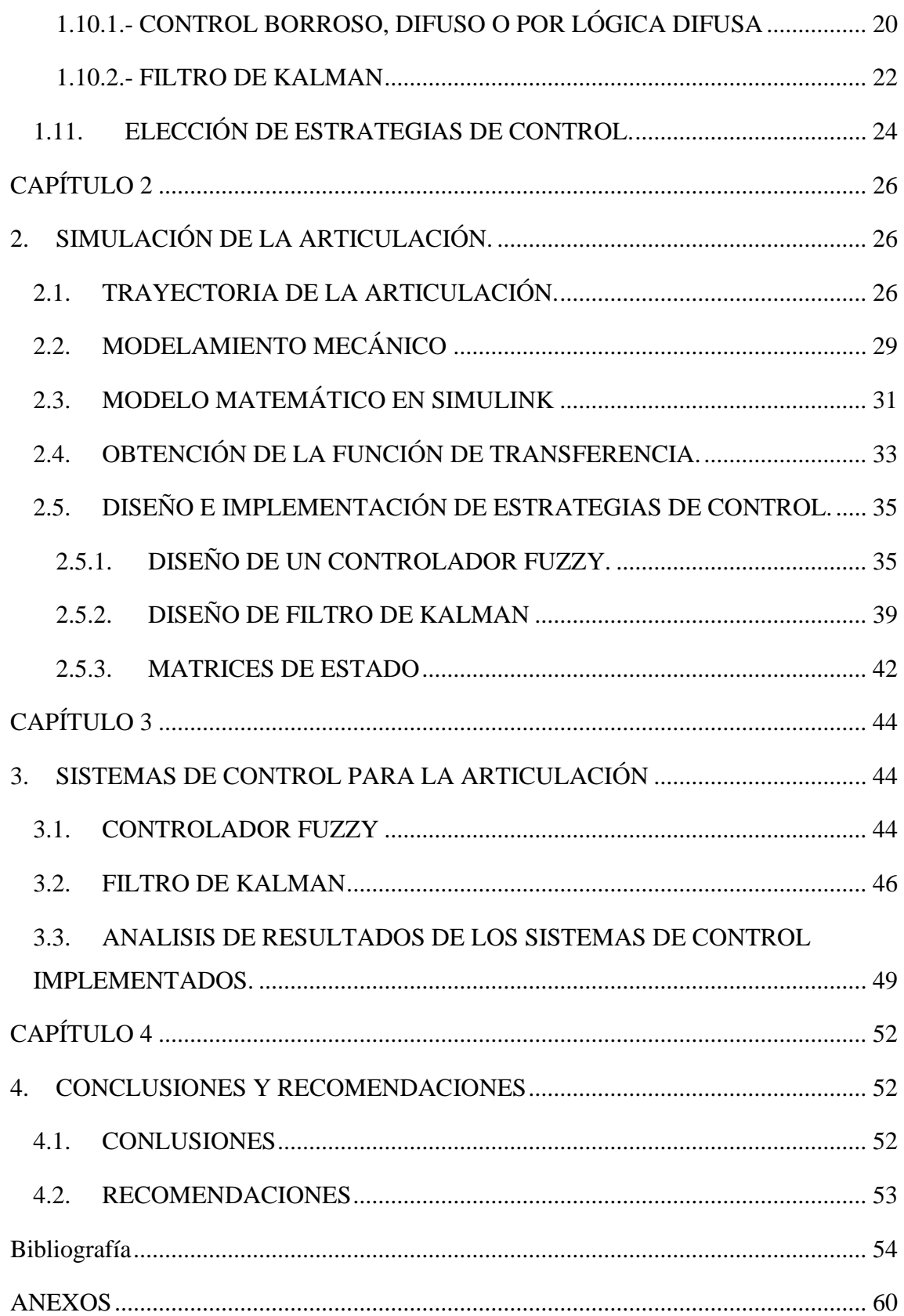

### <span id="page-10-0"></span>**INDICE DE FIGURAS**

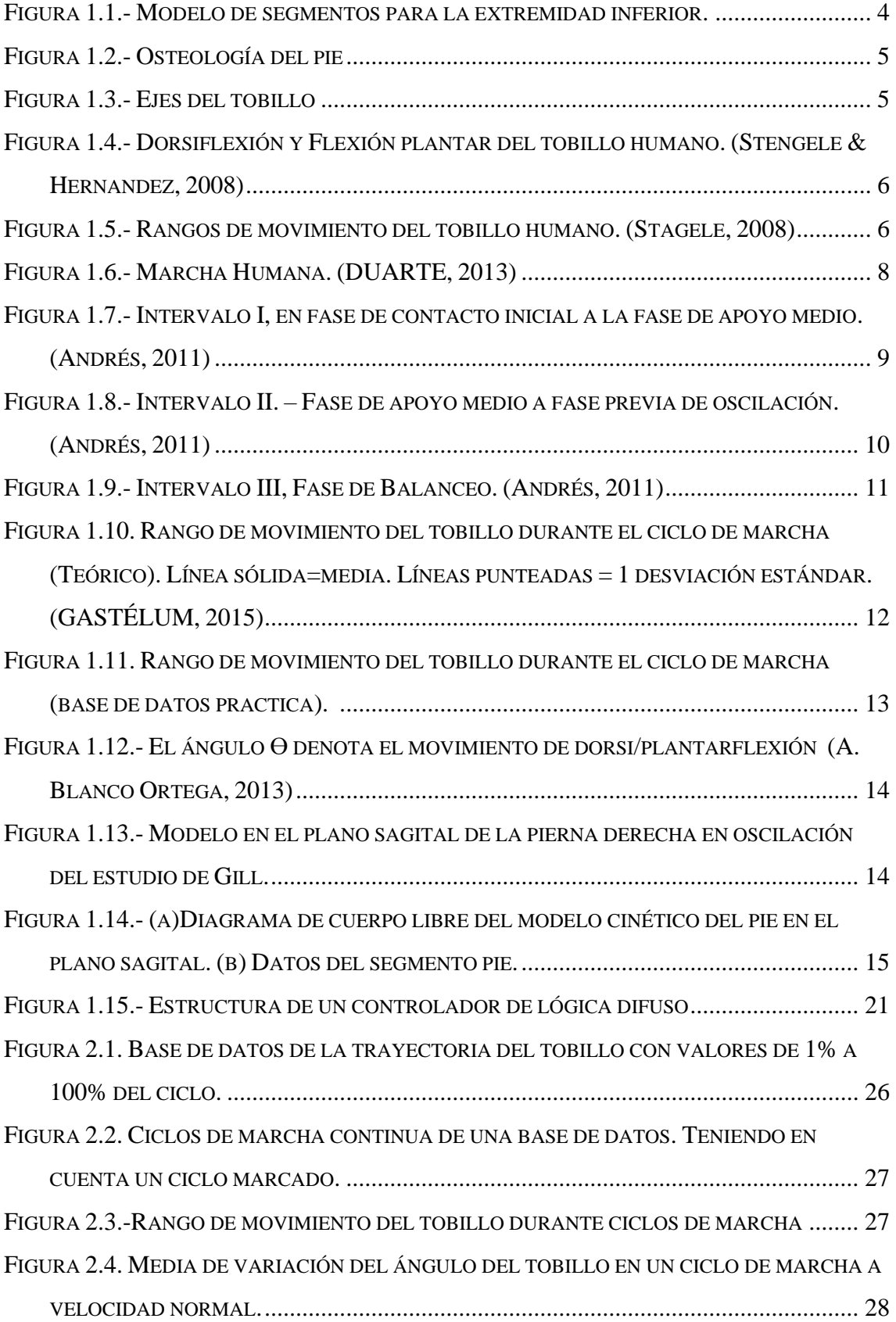

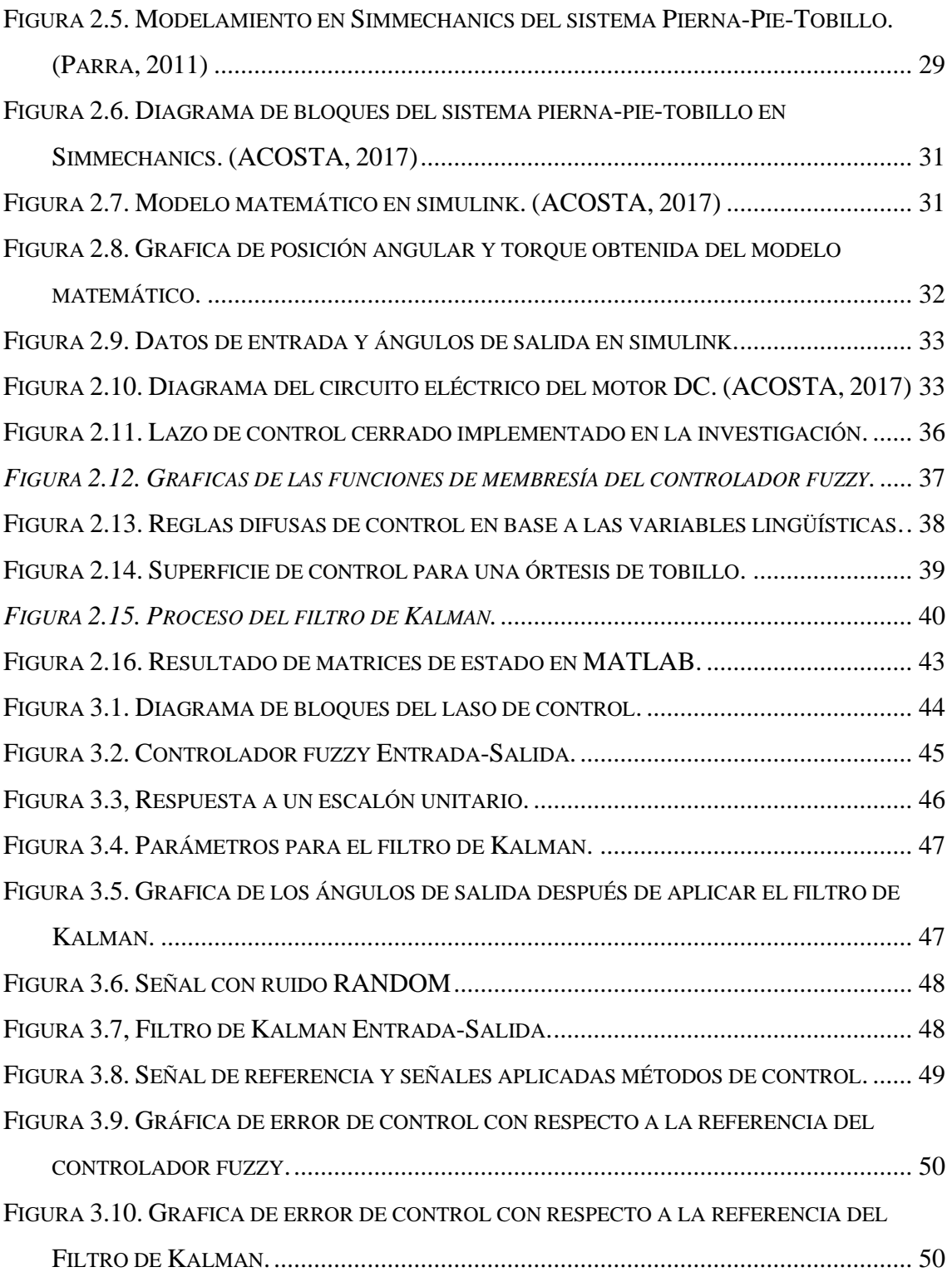

### <span id="page-12-0"></span>**INDICE DE ECUACIONES**

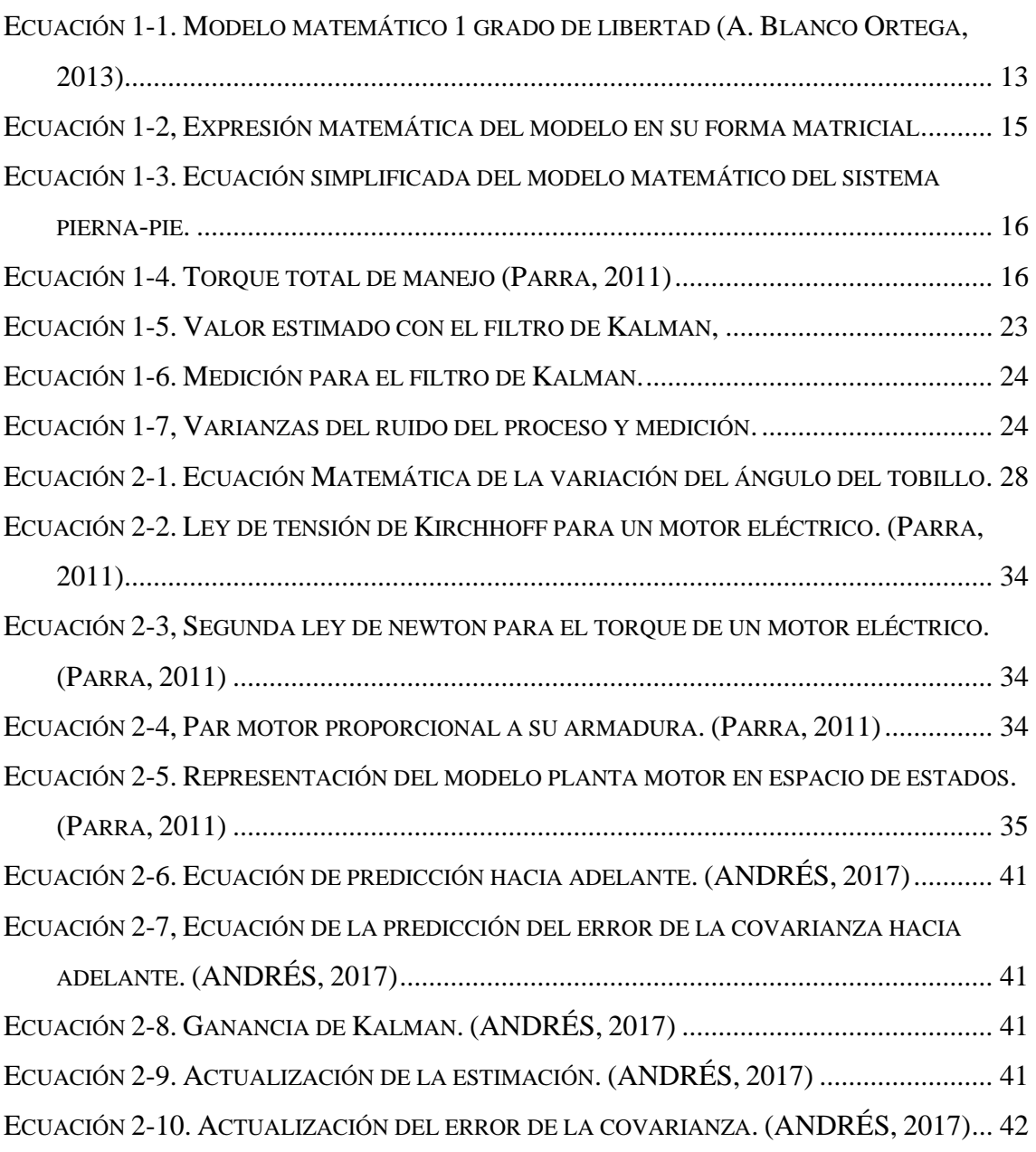

### <span id="page-13-0"></span>**INDICE DE TABLAS**

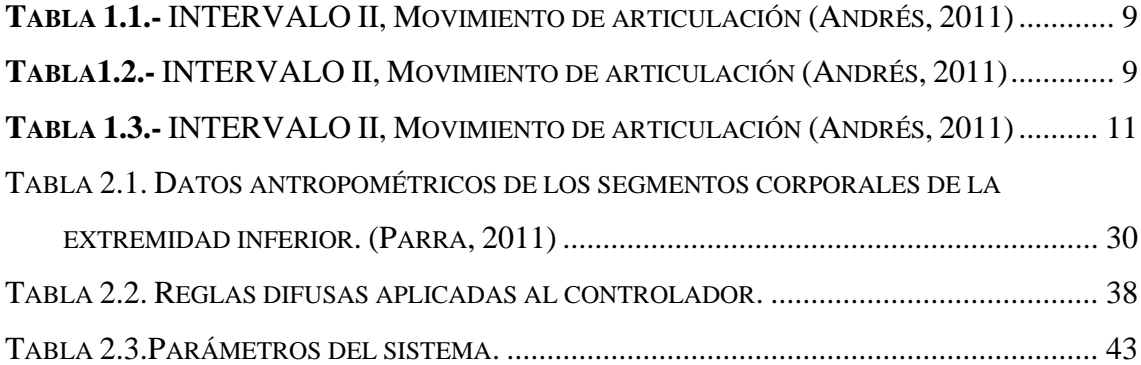

#### **INTRODUCCÓN**

#### <span id="page-14-0"></span>**Problema**

<span id="page-14-1"></span>Los seres humanos estamos sujetos a presentar incidentes traumáticos, los cuales ocasionan que las personas no puedan realizar actividades de la vida cotidiana. La articulación del tobillo es una de las estructuras de mayor soporte de peso del cuerpo humano. Como resultado de su función y configuración, el tobillo es la articulación más comúnmente lesionada. Una lesión de tobillo puede ocurrir con frecuencia en actividades diarias laborales, deportivas y recreativas. El dolor de tobillo es intenso y con frecuencia impide al individuo trabajar o practicar algún deporte durante un largo periodo de tiempo. No obstante, con una rehabilitación adecuada en un sentido general, es el proceso en el cual a través de fisioterapia es posible recuperar las habilidades físicas perdidas. [1]

Las órtesis son dispositivos que asisten a la función de las extremidades, aportando estabilidad y soporte a las articulaciones involucradas. Las ORTP (órtesis de rodilla, tobillo y pie) están indicadas principalmente para personas con parálisis musculares no reversibles o neuropatías que afectan miembros pélvicos. [2] Hoy en día, el control juega un papel importante y esencial en el desarrollo de las tecnologías tales como la energía eléctrica, las comunicaciones, el transporte y la manufactura. [3] En la actualidad existen diferentes formas de control automático y en general todas se basan en un conocimiento más o menos acabado del sistema de controlar, tanto en su fenomenología como de sus condiciones de operación, a través de un modelo matemático que lo describa en forma bastante aproximada, en todo su rango de operación y para cualquier instante de tiempo. Sin duda existen diversidad de estrategias de control y principalmente provenientes del mundo académico-científico. [4] A continuación, se hace referencia a las más relevantes, partiendo de aquellas que han cruzado al umbral de la aplicación industrial.

Control Experto, control Borroso, Difuso o por Lógica Difusa. El mejor exponente de este tipo de control, por el grado de aceptación que ha tenido a nivel industrial, principalmente

por la industria japonesa ya que se encuentran aplicaciones de estrategias de control basadas en lógica difusa. [5] El filtro de Kalman es un algoritmo para actualizar, observación a observación, la proyección lineal de un sistema de variables sobre el conjunto de información disponible, según se va disponiendo de nueva información. La aplicación de este filtro en este caso constituye una alternativa capaz de producir notables mejoras. [6]

Los sistemas automáticos de control representan los puntos más importantes de una órtesis ya que se debe encontrar un análisis preciso sobre el modelo matemático que representa la dinámica de la órtesis, y después se representar el diseño del sistema de control aplicado sobre este modelo de órtesis.

#### <span id="page-15-0"></span>**Objetivos**

#### **Objetivo General**

<span id="page-15-1"></span>Implementar dos estrategias control avanzado para el modelo de una órtesis de tobillo.

#### <span id="page-15-2"></span>**Objetivos Específicos**

- Definir dos estrategias de control en base a las respuestas del sistema.
- Implementar las estrategias de control.
- Analizar los resultados obtenidos en las simulaciones.

#### **Alcance**

<span id="page-15-3"></span>En el presente proyecto se considera un modelo matemático que representan los movimientos dinámicos de un tobillo en general, donde no se encuentra aplicada ninguna acción de control. Ante esto se propone un diseño y simulación de un controlador para el modelo matemático antes analizado en donde se apliquen dos estrategias de control, el cual se diseña de tal manera que la respuesta del sistema llegue a estabilizarse en un punto de equilibrio. Para esto se van a implementar dos estrategias de control (Difuso y Filtro de Kalman) para obtener un control de buen desempeño con una validación por simulación a través de un software matemático.

#### **Justificación**

<span id="page-16-0"></span>En la actualidad se utilizan diferentes técnicas de control y es importante la comprensión de los diversos procesos que se encuentran enfocados a una mejor eficiencia y a su vez a una mayor estabilidad de los sistemas dentro de un proceso. Por tal motivo se pretende conocer, analizar y estudiar diferentes métodos de diseño de sistemas de control en el espacio de estados de la mano con un mejoramiento de competencias para el modelado de sistemas de control, los "Sistemas de Control Avanzado" las cuales son estrategias de control automático que trascienden las usualmente utilizadas en el control de procesos.

Diferentes estudios proyectan que la incidencia es de 1 de cada 1000 personas al día a nivel mundial sufren de una lesión de tobillo, sin un diagnóstico y tratamiento adecuados, las lesiones de tobillo pueden llevar una inestabilidad crónica, artrosis y otras secuelas permanentes. [7] Para una rehabilitación exitosa es importante tener un alto porcentaje de precisión del controlador de manera que la órtesis transmita de manera correcta la potencia requerida por el tobillo durante la marcha.

La mayoría de dispositivos biomecánicos de miembros inferiores son fabricados en países que cuentan con industrias de alta tecnología ya que estos dispositivos representan un costo mayor, por lo cual no son accesibles para los habitantes del Ecuador. Por lo tanto, El diseño y desarrollo de esta tecnología por parte de la línea de investigación de Universidad Técnica del Norte permitirá llegar construir dispositivos biomecatrónicos económicamente accesible que ayudaran a las personas para una mejor rehabilitación.

### **CAPÍTULO 1**

#### **1. MARCO TEÓRICO**

<span id="page-17-1"></span><span id="page-17-0"></span>En este capítulo, se plantean las bases teóricas y valoraciones previas para establecer dos estrategias de control y diseñar las estrategias de control para el modelo de una órtesis de tobillo en la presente investigación.

#### **1.1. LESIONES DE TOBILLO**

<span id="page-17-2"></span>Las personas a lo largo de la vida podemos sufrir algunos incidentes que pueden ocasionar daño muscular temporal o permanentemente. Estas lesiones en su mayoría de veces ocurren cuando las articulaciones del cuerpo humano son forzadas a moverse a ciertas posiciones no habituales.

El trauma de un tobillo ocasiona una lesión ligamentaria alrededor del mismo. Se estima que más del 95% de las personas que acuden por asistencia de lesiones ligamentarias y traumas de tobillo son sometidas a pruebas radiológicas. [8]

El tobillo es una de las articulaciones del cuerpo humano que sufre lesiones deportivas con mayor frecuencia, en donde el esguince es afectado en la mayoría de casos.

Mientras que las fracturas por trauma de tobillo representan de un 12 a 15%, en comparación con otras lesiones articulares, el tobillo se distingue por que en su mayor parte afecta a las mismas estructuras. En el 85% son esguinces por inversión (rotación interna del pie), que afectan los ligamentos laterales del tobillo, que afectan al ligamento interno deltoides y un 10% corresponde al resto de la patología articular. [9]

El sistema locomotor de los seres humanos puede ser afectado por diferentes tipos de acciones no habituales, lo cual conlleva a una aparición de trastornos articulares en nuestras extremidades derivando en patrones de marcha atípica. Aquí se tiene un claro ejemplo de la importancia de las diferentes investigaciones y desarrollos tecnológicos por centro de investigaciones que intentan compensar la marcha humana.

Para lo cual se hace un especial hincapié en los avances en las órtesis robóticas de las extremidades inferiores, y requisitos biomecánicos, además de consideraciones en el diseño estructural y con un enfoque muy fundamental que es el desarrollo de controladores más robustos en tiempo real para soluciones portátiles con un objetivo en común. [10]

#### **1.2. MARCHA HUMANA**

<span id="page-18-0"></span>La marcha humana es un método de locomoción en donde se utiliza las dos piernas como herramientas esenciales, las mismas que nos proporcionan apoyo, estabilidad y propulsión. Obteniendo de tal forma un ciclo de marcha, en donde se habla de intervalos de tiempo entre dos sucesivas ocurrencias de cada evento que repetimos al caminar.

Aunque cualquier evento podría elegirse para definir el ciclo de la marcha, generalmente es conveniente utilizar el instante en el que un pie hace contacto con el suelo ("contacto inicial"). Si se decide para comenzar el contacto inicial del pie derecho, el ciclo del pie izquierdo por supuesto pasa exactamente por la misma serie de eventos que el derecho, pero desplazado en el tiempo por medio ciclo. [11]

Durante un ciclo de marcha, nuestras extremidades inferiores se encuentran sometidas a diferentes tipos de cargas debido al contacto que se genera con el piso. En el contacto inicial esas cargas son más bruscas e incluso se habla de impactos. Los pies tienen un sistema neutral de amortiguamiento, pero la característica del calzado también influye en la amortiguación de los impactos que se producen durante la marcha o la práctica deportiva. [12]

En el análisis de las características cinemáticas que intervienen en la marcha humana se describe en los movimientos del cuerpo en conjunto y los movimientos relativos de las partes del cuerpo durante las diferentes fases de la marcha. Este análisis se divide en tres intervalos, los cuales describen cómo actúa el tobillo, rodilla y cadera en el plano sagital para cada fase. [13]

Actualmente, el estudio de la marcha humana es una herramienta diagnostica importante en la evaluación de patologías neuro-músculo-esqueléticas, ya sean transitorias o permanentes, locales o generales. [14]Tomando en cuenta que cada persona tiene una forma peculiar de caminar y correr e incluso se puede identificar a una persona por su manera de andar o el sonido de sus pasos. [15]Debido a todos estos factores que pueden modificar el esquema general de la marcha; extrínsecos o intrínsecos, fisiológicos o patológicos, físicos o psíquicos y las modificaciones que producen en el patrón de la marcha habitual. [16] De tal manera se define la marcha humana como el modo de locomoción bípeda, considerando un ciclo completo de marcha desde que el talón derecho toma el contacto con el suelo hasta que vuelve a tomar contacto con él. [12]

### **1.3. BIOMECÁNICA DEL TOBILLO**

<span id="page-19-0"></span>El movimiento y coordinación de las extremidades inferiores es una parte primordial para la locomoción. Para lo cual tenemos un punto sumamente importante que es la unión entre la tibia y el pie en donde se transfieren las fuerzas de soporte del cuerpo, desde la vertical hacia un apoyo horizontal, para esto actúan las articulaciones tibio-astragalina y sub-astragalina. El astrágalo, ubicado bajo el eje de la tibia, conecta las cargas verticales soportadas por esta función con las estructuras del pie, permitiendo la movilidad relativa de ambos segmentos en tres dimensiones a través de un mecanismo básico de dos articulaciones de ejes no paralelos. [12]

Para conocer la biomecánica de un sistema musculo-esquelético se requiere tener un buen entendimiento de la mecánica básica; para así poder describir las fuerzas internas del cuerpo humano poniendo en uso la terminología y los conceptos básicos de la mecánica y la física. El objetivo es comprender la condición de carga de los tejidos blandos y sus respuestas mecánicas. [17]

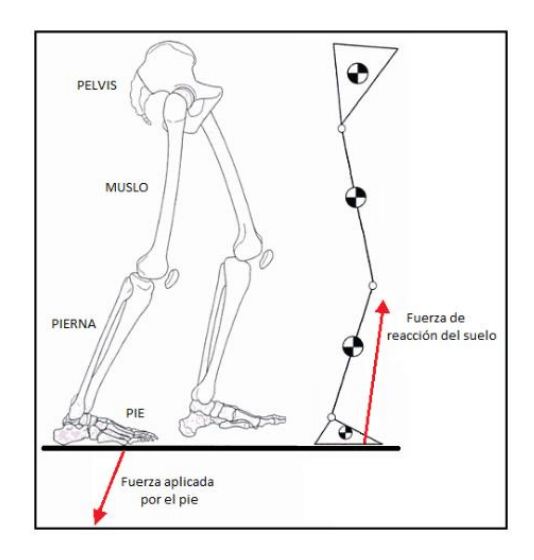

*Figura 1.1.-* Modelo de segmentos para la extremidad inferior*. [17]*

<span id="page-20-1"></span>Todas las articulaciones de nuestro cuerpo pasan por un modelamiento mecánico para la obtención de aproximaciones, las mismas que ayudan a estudiar los movimientos del cuerpo humano, en donde cada articulación se une con un segmento permitiendo la rotación entre un par de sólidos. Dentro de las articulaciones que se modelan para la extremidad inferior se encuentran, la cadera, la rodilla, el tobillo. A demás, para realizar un análisis cinemático se toma en cuenta el muslo, la pierna y el pie como segmentos que presentan mayor diferencia de estudio de análisis de la fase de oscilación de la marcha. [18]

#### **1.4. FISIONOMÍA DEL TOBILLO**

<span id="page-20-0"></span>El término tobillo describe la articulación tibiotarsiana que es la articulación de los huesos tibia, peroné y astrágalo, Posee un grado de libertad y sus movimientos en el plano sagital son la dorsiflexión y la flexión plantar. El movimiento se produce en un eje de rotación que pasa por el cuerpo del astrágalo y por los extremos de ambos maléolos. [18]

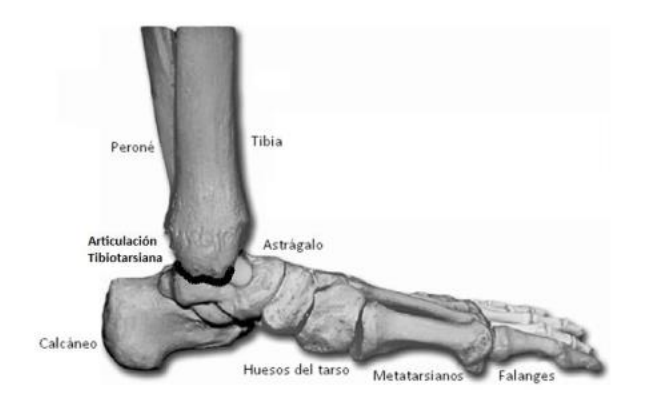

*Figura 1.2.- Osteología del pie*

<span id="page-21-0"></span>El movimiento el pie lo realiza en los tres ejes y sobre los 3 planos cartesianos, La flexión-extensión se da en el plano sagital, la abducción-aducción en el plano horizontal y la inversión-eversión en el plano frontal. [19]

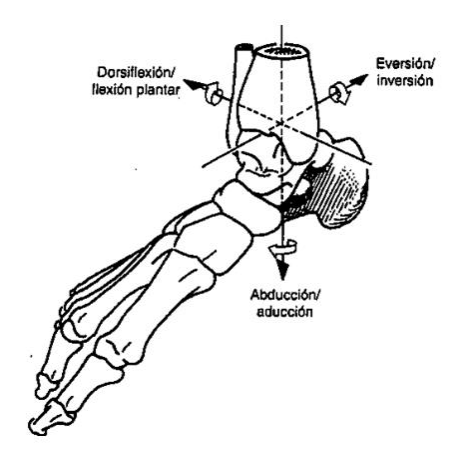

*Figura 1.3.- Ejes del tobillo*

<span id="page-21-1"></span>Los análisis de movimiento para los modelos dinámicos de la marcha se limitan al plano sagital, como la dorsiflexión y plantar flexión.

- Dorsiflexión. Levantar la punta del pie hacia la espinilla.
- Flexión Plantar. Flexionar el pie de punta.

Debido a que la mayor parte del movimiento se generan en este plano así también los mayores gastos de energía a través de las articulaciones. [18]

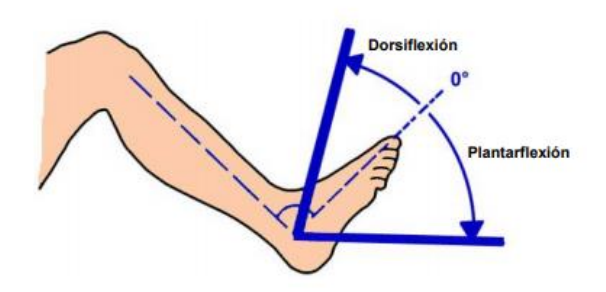

*Figura 1.4.- Dorsiflexión y Flexión plantar del tobillo humano. [20]*

#### **1.5. RANGO DE MOVIMIENTOS DEL TOBILLO**

<span id="page-22-1"></span><span id="page-22-0"></span>La articulación del tobillo genera un ángulo entre la tibia y el pie como se muestra en la [Figura](#page-22-1) 1.4 cuando el pie se encuentra en posición neutral (0° en el plano horizontal) el ángulo entre el pie y la tibia es de 90°. Y dependiendo la flexibilidad de la persona el pie en dorsiflexión tiene un ángulo máximo de 30° con respecto al horizonte, mientras que en la flexión plantar se tiene un rango mayor de movimiento con un ángulo máximo de 50°. [20]

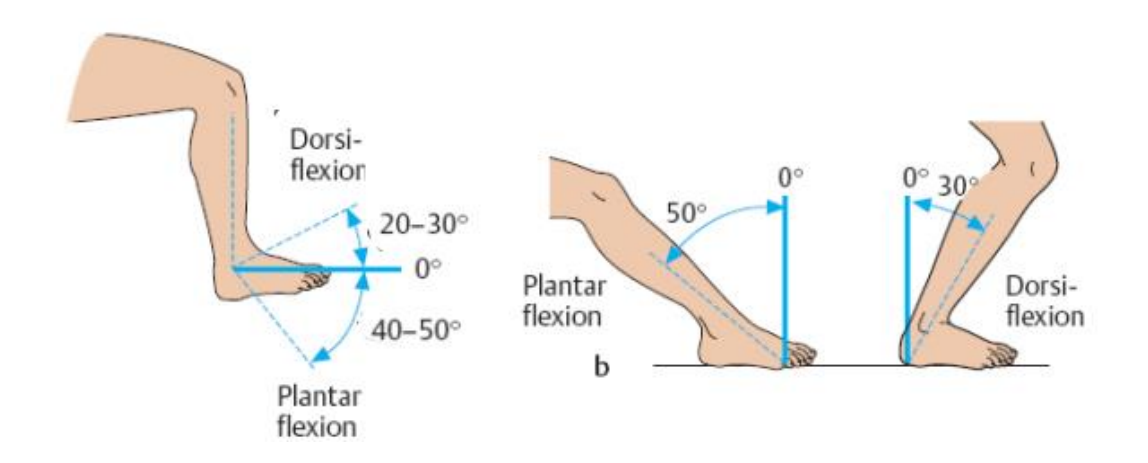

<span id="page-22-2"></span>*Figura 1.5.- Rangos de movimiento del tobillo humano. [13]*

Además, se analizan más ángulos formados por el tobillo a través de los tres intervalos, en los cuales se describe cómo actúa el tobillo para cada fase. [13]

#### **1.6. CICLO DE MARCHA**

<span id="page-23-0"></span>El ciclo de marcha se caracteriza por ser un proceso donde cada pierna tiene un movimiento periódico de una posición de apoyo a otra en dirección del movimiento, de forma que siempre se mantienen las fuerzas de reacción del piso sobre la extremidad de soporte. (Cuando una persona corre se presenta una fase muy pequeña en donde los dos pies están separados del suelo). [21] La marcha humana se compone principalmente de dos fases, la fase de apoyo (correspondiente al 60%) y la fase de balanceo (correspondiente al 40%) [22]. Como punto inicial se considera que el principio del ciclo es en el momento en que uno de los dos pies tiene contacto con el piso, en su gran mayoría es a través del talón. Tomando como origen el contacto del pie derecho, el ciclo terminaría en el siguiente apoyo del mismo pie. Por otra parte, el pie izquierdo experimentaría la misma serie de acontecimientos que el derecho, desplazado en el medio ciclo. [23] La duración relativa de cada una de las fases depende fuertemente de la velocidad, aumentando la proporción de oscilación durante el apoyo al aumentar la velocidad, acortándose progresivamente los periodos de doble apoyo, que desaparecen en la transición entre marcha y carrera. [24]

La marcha humana también se encuentra asociada a múltiples factores que pueden ser extrínsecos como el terreno, tipo de calzado, la carga; a su vez pueden ser intrínsecos como la edad, el sexo; físicos, medidas antropométricas; Psicológicos relacionados con la personalidad y las emociones del individuo; fisiológicos, periodo de gestación, proceso normal de envejecimiento; patológicos como traumatismos, patologías neurológicas, músculo , esqueléticas o trastornos psiquiátricos; donde todos estos factores pueden alterar el patrón de la marcha. [25]

Teniendo en consideración los múltiples factores que pueden estar presentes, se obtiene un gráfico que muestra el proceso de un ciclo de marcha humana a una velocidad normal del individuo.

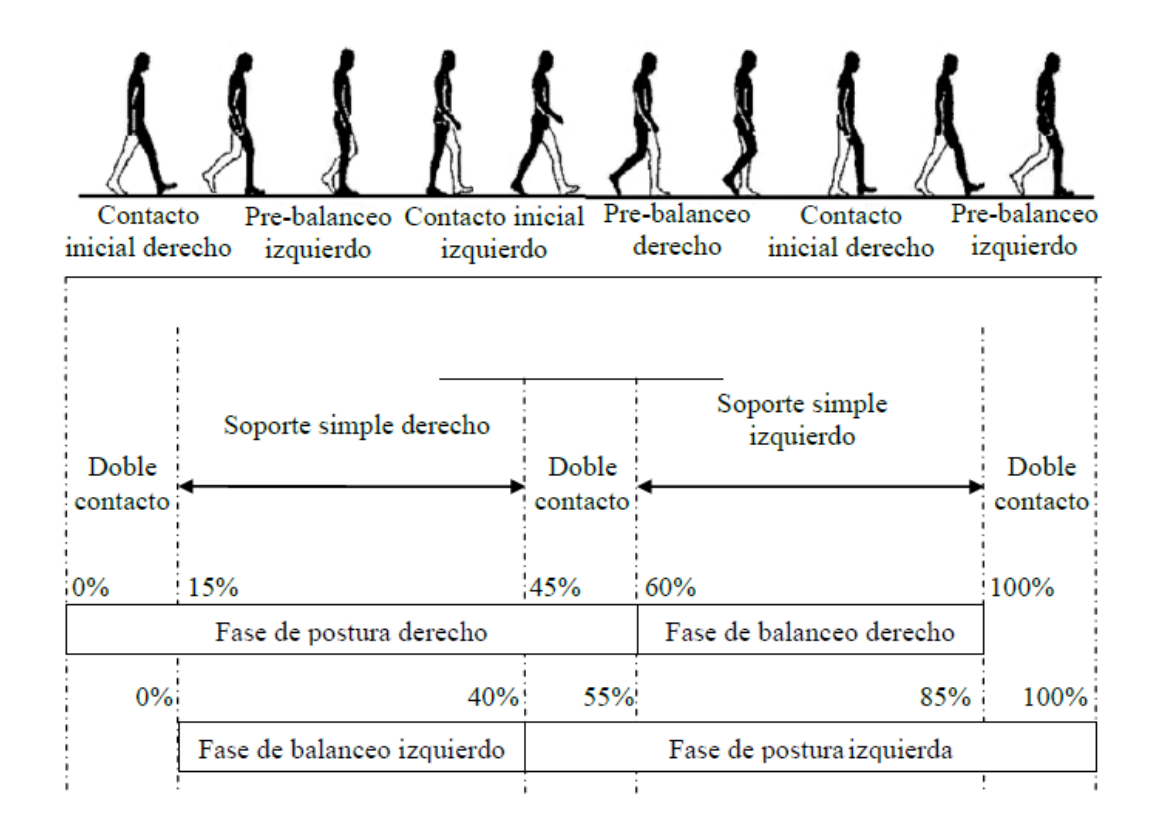

*Figura 1.6.- Marcha Humana. [12]*

<span id="page-24-0"></span>El tobillo presenta dos trayectorias de flexión plantar y dos de flexión dorsal. Durante el apoyo se producen, sucesivamente, una flexión plantar, una dorsal y una plantar, durante la oscilación se registra una flexión dorsal. El análisis se divide en tres intervalos, en los cuales se describe cómo actúa el tobillo en el plano sagital. [18]

#### • **Intervalo I**

Movimiento de las articulaciones en el plano sagital entre el contacto del talón con el suelo y el punto de apoyo medio. [22]

| Momento de contacto del talón con el | La articulación del tobillo está en     |
|--------------------------------------|-----------------------------------------|
| suelo                                | posición neutral (0°), justo entre la   |
|                                      | dorsiflexión y la flexión plantar.      |
| Simultáneamente con el contacto del  | La articulación del tobillo empieza a   |
| talón.                               | moverse en dirección de la flexión      |
|                                      | plantar.                                |
| Momento en que la planta del pie     | La articulación del tobillo se mueve    |
| hace contacto con el suelo.          | 15° de la posición neutral a la flexión |
|                                      | plantar.                                |
| En la fase media.                    | La articulación del tobillo pasa        |
|                                      | rápidamente a aproximadamente 5°        |
|                                      | de dorsiflexión.                        |
|                                      |                                         |

<span id="page-25-1"></span>*Tabla 1.1.-* INTERVALO II, Movimiento de articulación *[22]*

<span id="page-25-0"></span>*Figura 1.7.- Intervalo I, en fase de contacto inicial a la fase de apoyo medio. [22]*

### • **INTERVALO II**

Movimiento de las articulaciones en el plano sagital entre el apoyo medio y despegue del pie del suelo. [22]

<span id="page-25-2"></span>*Tabla1.2.-* INTERVALO II, Movimiento de articulación *[22]*

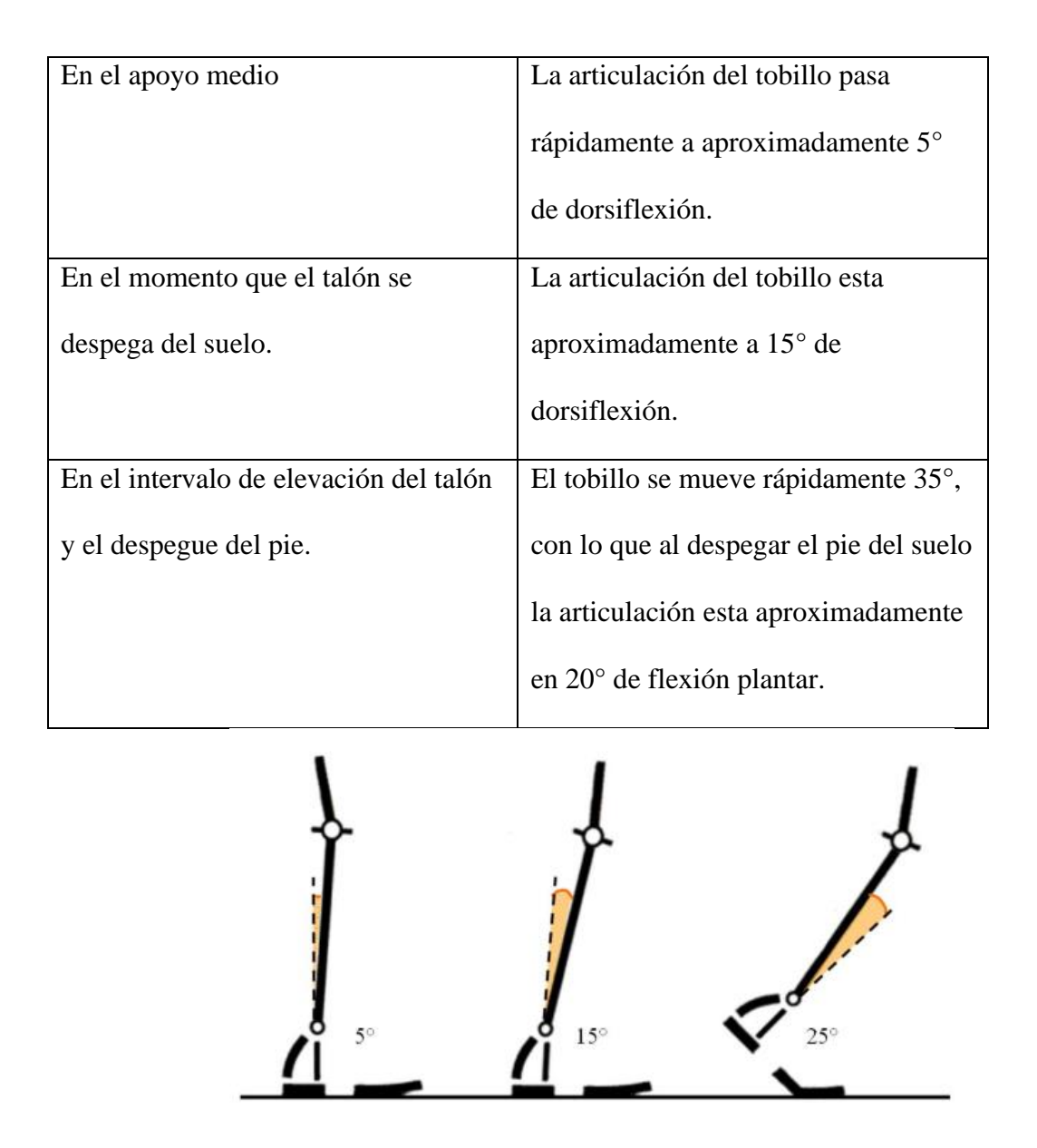

<span id="page-26-0"></span>*Figura 1.8.- Intervalo II. – Fase de apoyo medio a fase previa de oscilación. [22]*

### • **INTERVALO III**

Describe el movimiento de las articulaciones en el plano sagital en la etapa de balanceo. [22]

*Tabla 1.3.-* INTERVALO II, Movimiento de articulación *[22]*

<span id="page-27-2"></span>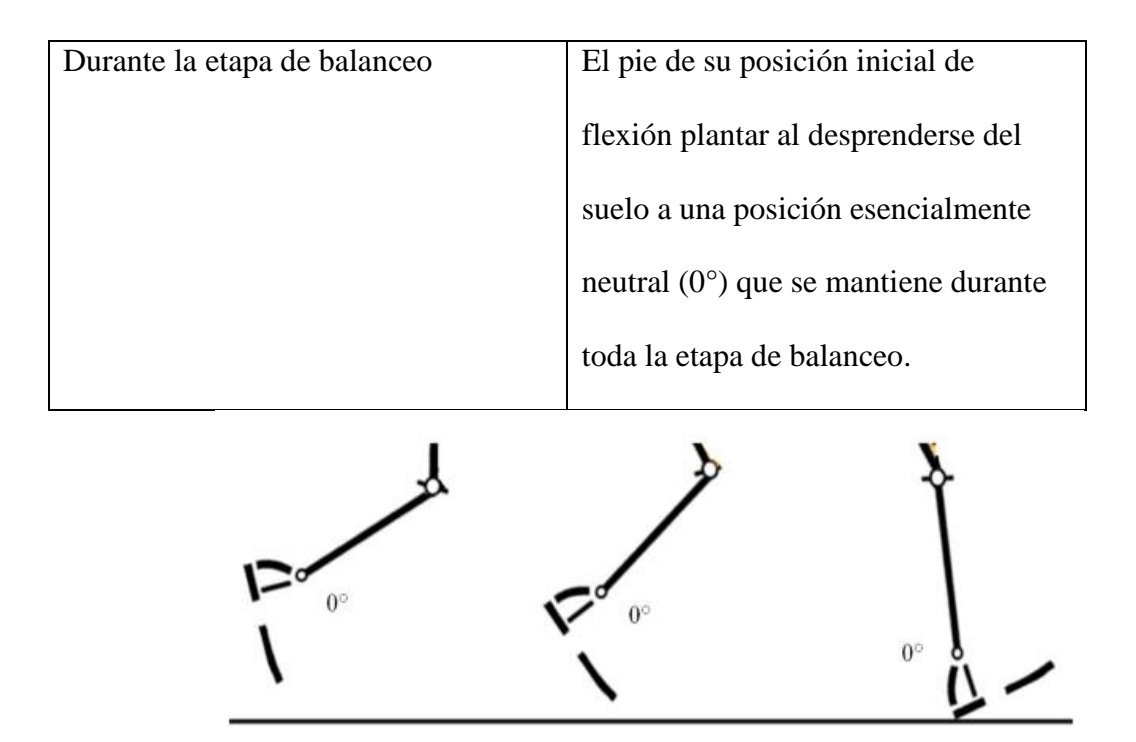

*Figura 1.9.- Intervalo III, Fase de Balanceo. [22]*

### **1.7. CINEMÁTICA DEL TOBILLO EN UN PLANO SAGITAL**

<span id="page-27-1"></span><span id="page-27-0"></span>El movimiento de la articulación del tobillo está dividido en cuatro arcos de movimiento. Estos arcos no son sumamente amplios (30°), estos son fundamentales para las funciones del pie como avance y absorción del choque [26]. De los cuatro arcos, tres ocurren en la fase de apoyo y una en la fase de balanceo. El pie hace dorsiflexión dos veces durante el ciclo y entra a plantarflexión otras dos veces. [27]

A pesar de que los arcos de movimiento del tobillo no son de grandes amplitudes, son críticos para la progresión y la absorción del choque durante el apoyo. Durante el balanceo, el movimiento del tobillo contribuye al avance de la extremidad. [2] [\(Figura](#page-28-0) 1.10) A continuación se presenta un gráfico típico del movimiento angular del tobillo, obtenida de manera referencial en base a investigaciones realizadas.

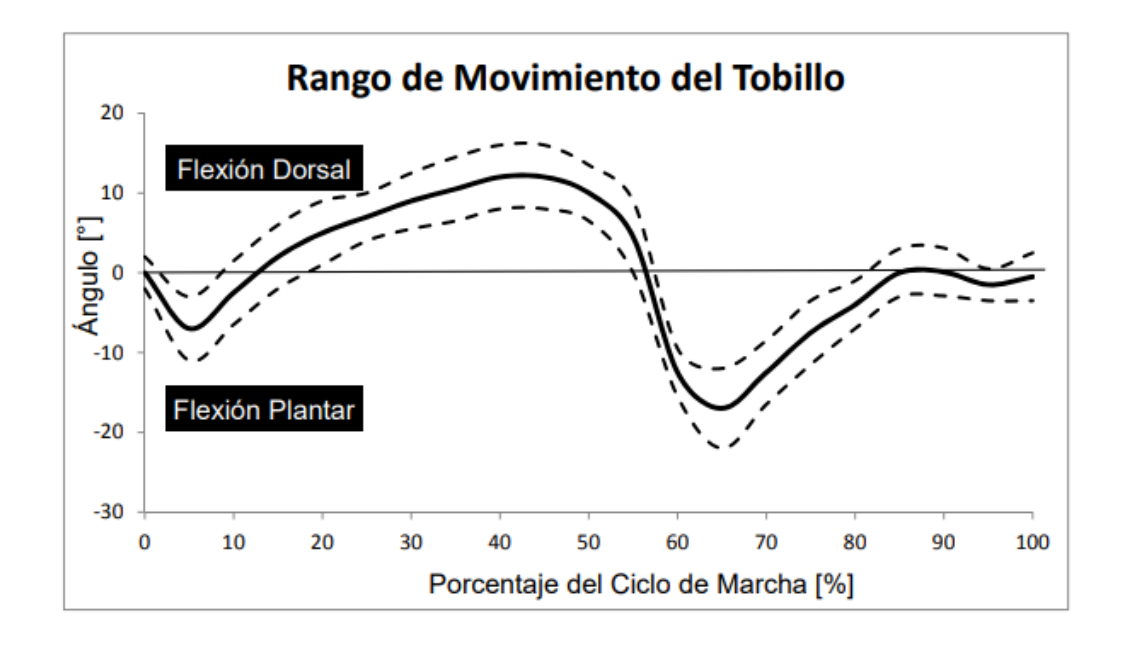

<span id="page-28-0"></span>*Figura 1.10. Rango de movimiento del tobillo durante el ciclo de marcha (Teórico). Línea sólida=media. Líneas punteadas = 1 desviación estándar. [2]*

Para realizar la investigación del patrón de una marcha humana se considera una base de datos del tobillo, la misma que cuenta con una gran cantidad de muestras dependiendo diferentes escenarios, para lo cual se toma en consideración el promedio de las muestras incluidas en esta base de datos. [\(Figura](#page-29-1) 1.11)

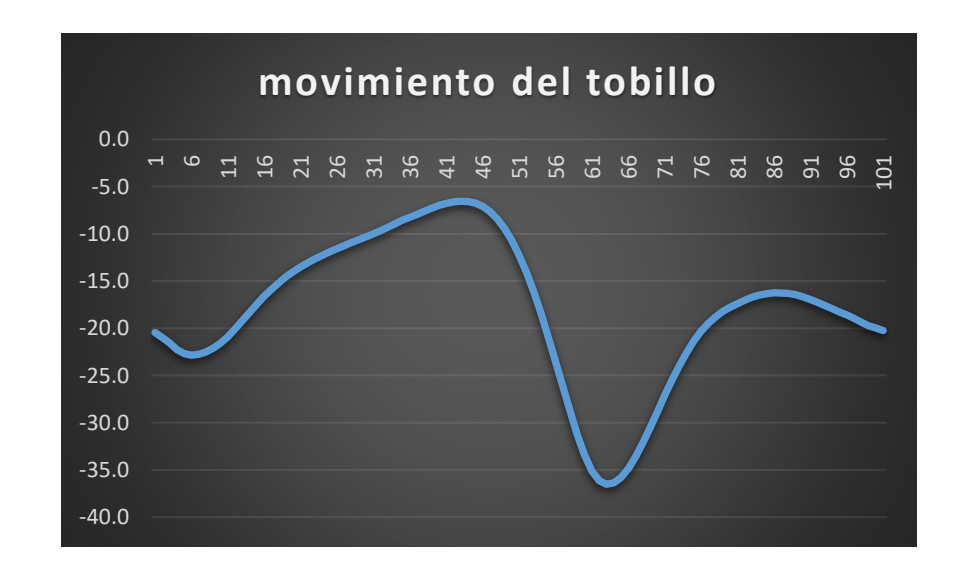

<span id="page-29-1"></span>*Figura 1.11. Rango de movimiento del tobillo durante el ciclo de marcha (base de datos practica).* 

#### **1.8. MODELOS MATEMÁTICOS**

<span id="page-29-0"></span>La Ingeniería Mecatrónica tiene como principal objetivo el control de maquinaria, incluyendo modelos demasiado simplificados, los mismos que pueden soportar diferentes tipos de perturbaciones. En esta oportunidad teniendo en cuenta la importancia del modelo de tobillo para la actividad física es un campo sumamente investigado anatómicamente, clínicamente, kinesiológicamente y biomecánicamente. El modelo matemático de una órtesis corresponde a una forma general de aplicación de la segunda ley de Newton tal y como se puede observar en la [Figura](#page-30-0) 1.12, donde se tiene la suposición que toda la masa de la órtesis y de la persona se encuentra concentrada en el centro de gravedad del elemento y que no se cuenta con rozamiento. [22]

El modelo matemático que rige la dinámica del movimiento de dorsiflexión/plantarflexión de un rehabilitador que no contempla movimientos combinados, es un modelo obtenido al aplicar la segunda ley de Newton. Que se encuentra definida por.

$$
J\theta^{\prime\prime} + c\theta^{\prime} = \tau - Fd
$$

#### *Ecuación 1-1. Modelo matemático 1 grado de libertad [28]*

<span id="page-29-2"></span>En donde *J* es el momento de inercia, *c* es el amortiguamiento viscoso,  $\tau$  es una perturbación constante por la rigidez del tobillo y el peso del pie. *d* es una distancia constante y *F* es la entrada de control proporcionada por el actuador lineal. Como se muestra en la siguiente figura. [28]

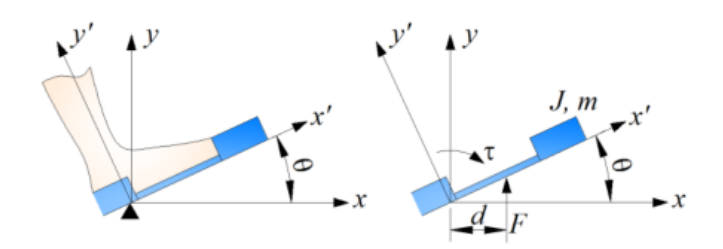

*Figura 1.12.- El ángulo* Ө *denota el movimiento de dorsi/plantarflexión [28]*

<span id="page-30-0"></span>El siguiente modelo se adaptó del modelo de tres grados de libertad en el plano sagital [\(Figura](#page-30-0) 1.12) el cual describe el movimiento de la extremidad inferior en su fase de oscilación de la marcha es estudio realizado por el autor Gill que se obtuvo aplicando las ecuaciones de Euler-LaGrange.

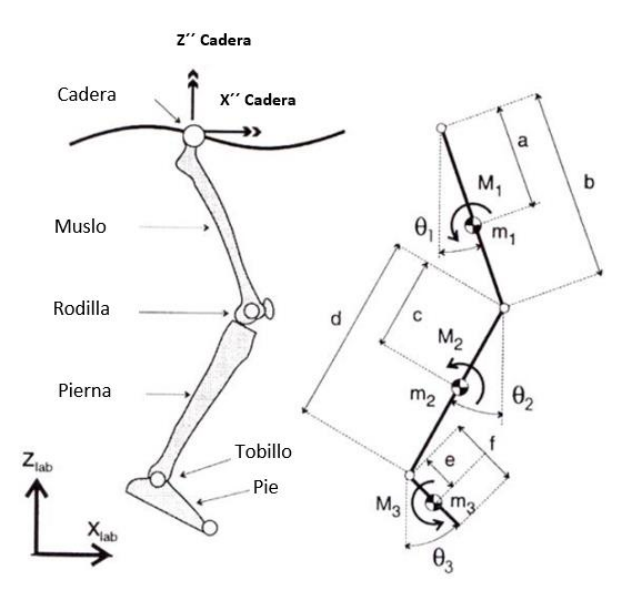

<span id="page-30-1"></span>*Figura 1.13.- Modelo en el plano sagital de la pierna derecha en oscilación del* 

*estudio de Gill.*

La expresión matemática del modelo en su forma matricial que considera tres

articulaciones es la siguiente.

$$
\begin{bmatrix}\nI_1 + a^2m_1 + b^2(m_2 + m_3) & b(cm_2 + dm_3)Cos(\theta_1 - \theta_2) & bm_3Cos(\theta_1 - \theta_3) \\
b(cm_2 + dm_3)Cos(\theta_2 - \theta_1) & I_2 + c^2m_2 + d^2m_3 & dem_3Cos(\theta_2 - \theta_3) \\
b em_3Cos(\theta_3 - \theta_1) & dem_3Cos(\theta_3 - \theta_2) & I_3 + e^2m_3\n\end{bmatrix}\n\begin{bmatrix}\n\theta_1 \\
\theta_2 \\
\theta_3\n\end{bmatrix}
$$

$$
+\begin{bmatrix} 0 & b(cm_2 + dm_3)\text{sen}(\theta_1 - \theta_2) & bm_3\text{sen}(\theta_1 - \theta_3) \\ b(cm^2 + dm_3)\text{sen}(\theta_2 - \theta_1) & 0 & dem_3\text{sen}(\theta_2 - \theta_3) \\ bem_3\text{sen}(\theta_3 - \theta_1) & dem_3\text{sen}(\theta_3 - \theta_2) & 0 \end{bmatrix} \begin{bmatrix} \theta_1^2 \\ \theta_2^2 \\ \theta_3^2 \end{bmatrix}
$$
  
+ 
$$
\begin{bmatrix} (am_1 + b(m_2 + m_3))\text{Cos}(\theta_1) & 0 & 0 \\ 0 & (cm_2 + dm_3)g & 0 \\ bem_3\text{sen}(\theta_3 - \theta_1) & dem_3\text{sen}(\theta_3 - \theta_2) & em_3g \end{bmatrix} \begin{bmatrix} \text{Sen}(\theta_1) \\ \text{Sen}(\theta_2) \\ \text{Sen}(\theta_3) \end{bmatrix}
$$
  
+ 
$$
\begin{bmatrix} (Am_1 + b(m_2 + m_3))\text{Cos}(\theta_1) & (am_1 + b(m_2 + m_3))\text{sen}(\theta_1) \\ (cm_2 + dm_3)\text{sen}(\theta_2) & (cm_2 + dm_3)\text{sen}(\theta_2) \end{bmatrix} \begin{bmatrix} \ddot{X}h \\ \ddot{X}h \\ \ddot{X}h \end{bmatrix} = \begin{bmatrix} M_1 \\ M_2 \end{bmatrix}
$$

$$
\begin{bmatrix}\n\cos(\theta_1) & \cos(\theta_2) & \cos(\theta_3) \\
\cos(\theta_3) & \cos(\theta_3)\n\end{bmatrix}\n\begin{bmatrix}\n\cos(\theta_1) & \cos(\theta_2) & \cos(\theta_3) \\
\cos(\theta_3) & \cos(\theta_3)\n\end{bmatrix}\n\begin{bmatrix}\nX_h \\
Z_h\n\end{bmatrix} =\n\begin{bmatrix}\nM_1 \\
M_2 \\
M_3\n\end{bmatrix}
$$

*Ecuación 1-2, Expresión matemática del modelo en su forma matricial.*

<span id="page-31-1"></span>En este caso se considera trabajar con el segmento pierna y pie el cual se presenta como nuestro sistema a controlar.

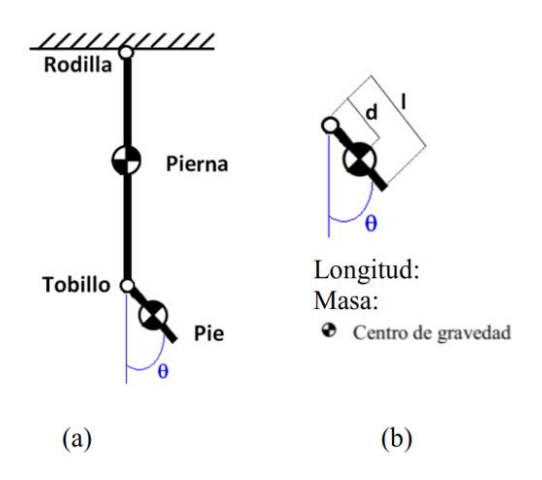

<span id="page-31-0"></span>*Figura 1.14.- (a)Diagrama de cuerpo libre del modelo cinético del pie en el plano sagital. (b) Datos del segmento pie.*

Para el planteamiento en *Simmechanics*, cada segmento de la pierna y el pie se representan como eslabones o solidos rígidos, se considera estos segmentos además de la articulación del tobillo, la ecuación del estudio de Gill se simplifica para obtener la siguiente expresión. [29]

$$
(Jc + md^2)\theta^{\prime\prime} + k\theta^{\prime} + mgdSen\theta = Td
$$

<span id="page-32-0"></span>*Ecuación 1-3. Ecuación simplificada del modelo matemático del sistema pierna-pie.*

Donde:

 $\theta$  son las coordenadas generalizadas.

*Jc* es la inercia del cuerpo.

*m* es la masa de todo el sistema.

*d* representa la distancia desde la articulación al centro de masa del pie.

Además, que *T* es considerado el torque de sistema. [29]

El torque generado por el tobillo varía respecto a la posición (segunda ley de Newton para movimiento rotacional). Se debe considerar un torque total de manejo  $Tt$  considerando el torque de la prótesis debido a la fricción de la articulación  $Tc$ , quedando definido  $Tt$  como: [18]

### $Tt = Td - Tc$

#### *Ecuación 1-4. Torque total de manejo [18]*

<span id="page-32-1"></span>La ecuación que se utiliza durante este proyecto será la establecida por el doctor Gill la cual es un modelo matemático que se han realizado diferentes tipos de pruebas en donde se han obtenido resultados positivos, por lo cual el modelo matemático es el cual se utiliza en diferentes tipos de proyectos relacionados con el tobillo y la marcha humana en general.

#### **1.9. CONTROL DE ARTICULACIONES**

<span id="page-33-0"></span>Durante varios años se llevan realizando diversas investigaciones acerca de las partes motrices de nuestro cuerpo humano, se han llevado a cabo diferentes diseños y prototipos mecánicos y a la par su sistema de control, por lo cual se presenta una breve revisión de las estrategias de control utilizadas en algunas de estas investigaciones.

**TobiBot** es un sistema interactivo para la rehabilitación de tobillo, en donde se presenta un análisis biomecánico de los movimientos básicos del tobillo que son dorsiflexión/plantarflexión y gracias a la cinemática se llegó a determinar el correcto diseño mecatrónico del dispositivo del rehabilitador, que se lo presenta al usuario de una forma interactiva utilizando una interfaz gráfica simulando un juego dinámico de tal forma que aumenta la interacción hombre máquina, y a la par realizando una rehabilitación más efectiva. Para el sistema de control del dispositivo se plantea un esquema de control PID(Proporcional-Integral-Derivativo) para el control de los movimientos suaves y precisos de a rehabilitación pasiva y un control de impedancia para una rehabilitación activa. [1]

**Órtesis de rodilla destina a la rehabilitación automatizada de la extremidad inferior,** este es un proyecto en donde se ayuda a rehabilitar a los deportistas que por diferentes circunstancias han sufrido una lesión y no necesitan de intervención quirúrgica. De la misma manera se basa en un análisis biomecánico ayudado de la cinemática de la rodilla para posteriormente aplicar un control difuso utilizando la herramienta *fuzzy logic* del software MATLAB en donde permite crear y simular el sistema de control. Sin embargo, la implementación se realiza en LABVIEW 2010, debido a que presenta un mejor acoplamiento con dispositivos externos. [30]

**Órtesis de tobillo para personas con problemas de pie caído,** aquí se realiza un diseño y una construcción de un dispositivo que ayuda en muchos casos a prevenir movimientos indeseados o deficientes en una articulación del cuerpo humano para así ayudar a proteger huesos lastimados o tejido blando, reduciendo el calor de la hinchazón. Para el diseño del sistema de control, se basa en un modelo dinámico que corresponde de forma general a la aplicación de la segunda ley de newton. Entonces en este proyecto para el control de velocidad se implementó un controlador PD(Proporcional-Derivativo) dado que la acción de control derivativa es también llamada en ocasiones control de velocidad. [22]

**Control neuromioeléctrico intuitivo de un brazo biónico diestro usando un filtro de Kalman modificado.** Utilizamos un Filtro de Kalman modificado (MKF) para extraer la intención de las señales neuronales y/o electromiografías (EMG) que persisten después de la amputación transradial, y demostrar que el MKF mejora el rendimiento en relación de un filtro de Kalman tradicional no modificado (KF). [31] Las prótesis más avanzadas ayudan al usuario a realizar movimientos cuasi naturales de su mano. En la actualidad las estrategias de control que se encuentran aplicadas en la gran mayoría de estos dispositivos permiten que al usuario un control intuitivo, independiente y proporcional sobre la mayoría de grados de libertad con la ventaja de maniobra en tiempo real. Se puede establecer que las prótesis que permiten el control más intuitivo disponible en manos protésicas para amputados son las que se basan en las señales bioeléctricas de sus nervios y/o músculos residuales. Sin embargo, aún no se cuenta con un control independiente y proporcional para el usuario.

**Detección inercial y magnética del Movimiento humano:** Los sensores inerciales de navegación, orientación y estabilización, se han utilizado durante varios años en varios de los sistemas militares. Donde han ayudado a obtener valores importantes como posición, velocidad y altitud con la utilización de giroscopios y acelerómetros de gran precisión, pero con un buen acoplamiento con dispositivos como GPS, radares o baro altímetros. En la mayoría de señales que brindan estas herramientas se aplica el filtro de Kalman para obtener los datos que interesan. En la presente investigación se utiliza para estimar una orientación de segmentos corporales acoplando las señales que entregan los giroscopios 3D en miniatura, acelerómetros y magnetómetros, todas estas señales en un filtro de Kalman complementario. El cual se encuentra diseñado para estimar la orientación combinando las señales que entrega el módulo de sensor 3D completo, el cual lleva en su interior 3 giroscopios de velocidad, 3 acelerómetros y 3 magnetómetros. Todos estos datos del sistema se combinan con una herramienta súper esencial como el Filtro de Kalman el cual combina los datos de varias mediciones indirectas y ruidosas, el mismo que pondera las fuentes de información con el conocimiento sobre las características de la señal, el mismo que se basa en sus modelos para aprovechar de mejor manera todos los datos obtenidos por cada uno de los sensores en campo. [32]

**Estimación de la cinemática de las articulaciones de miembro inferior por medio del filtro de Kalman extendido:** Dentro de esta investigación se describe el uso del filtro de Kalman extendido utilizando sensores inerciales (IMU), con el fin de realizar la identificación de los parámetros cinemáticos de la marcha humana a un bajo costo, para lo cual se obtuvo el modelo matemático de los miembros inferiores del ser humano, al cual se incluyeron cuatro sensores inerciales. Donde se tomaron datos reales que fueron introducidos al modelo con el fin de identificar los parámetros cinemáticos. En donde la validación de las respuestas obtenidas del filtro de Kalman Extendido, fueron comparados con el método tradicional utilizando un costoso sistema VICON, obteniendo resultados bastantes similares, permitiendo identificar de manera más fácil los parámetros cinemáticos de la marcha humana para ser utilizados en la evaluación de protocolos de tratamiento. [33]

#### <span id="page-35-0"></span>**1.10. SISTEMAS DE CONTROL**

Un sistema de control automático es una interconexión de elementos que forman una configuración denominada sistema, de tal manera que el arreglo resultante es capaz de
controlarse por sí mismo. [34] Cuando se propone un "Sistema de control avanzado", se quiere indicar la aplicación de estrategias de control automático que trascienden las que usualmente se aplican en procesos de control. Como un ejemplo tenemos un sistema SISO (una entradauna salida) y el control PID (Proporcional-integral-derivativo), también tenemos el control de razón, sistemas de "Adelanto-Atraso". [4] De la misma manera entre los controladores que se han empleado en proyectos de asistencia del movimiento del tobillo en la marcha están en el *PID* antes mencionado, el control optimo con asignación de polos o *Linear Quadratic Regulator (LQR)* que actúan siguiendo una referencia que depende de la fase del ciclo y del individuo. [18] Otra estrategia es el control de impedancia que busca reproducir el comportamiento biológico del tobillo variando la constante de rigidez y amortiguación de la articulación. [18] Para la presente investigación se han seleccionado dos estrategias que presentan una gran acogida dentro del mundo industrial, además de presentar grandes prestaciones que serán de gran utilidad más adelante, por lo cual estas estrategias de control se describen a continuación.

## **1.10.1.- CONTROL BORROSO, DIFUSO O POR LÓGICA DIFUSA**

El control borroso o difuso es el cerebro de un proyecto, gracias a su capacidad de decisión y en base a estas elegir una acción de control acorde a la situación. Hoy en día, es una alternativa muy útil en la realización de control que se basa en la recopilación de conocimiento de un sistema a partir de operadores del mismo que pueden considerarse como "expertos" en su área de conocimiento [35], generando así una base de conocimientos que dará al sistema la capacidad de tomar decisiones sobre ciertas acciones que se presenten en su funcionamiento. [35] Gracias a esto los sistemas trabajan con información que no es exacta, al igual que una gran cantidad de sistemas que contienen información con un alto grado de imprecisión, muy diferente a un sistema tradicional que cuenta con información tradicional y precisa.

El control difuso, es un tipo de control en donde las palabras son interpretadas como sentido común en lugar de valores numéricos, o bien sentencias en lugar de ecuaciones. Después de haber expresado los estados de las variables en forma lingüística se puede establecer las relaciones lógicas entre ellas. [36]

Todos estos conocimientos se transforman en una regla tipo:

IF<antecedentes o condición>THEN<consecuente o conclusión>

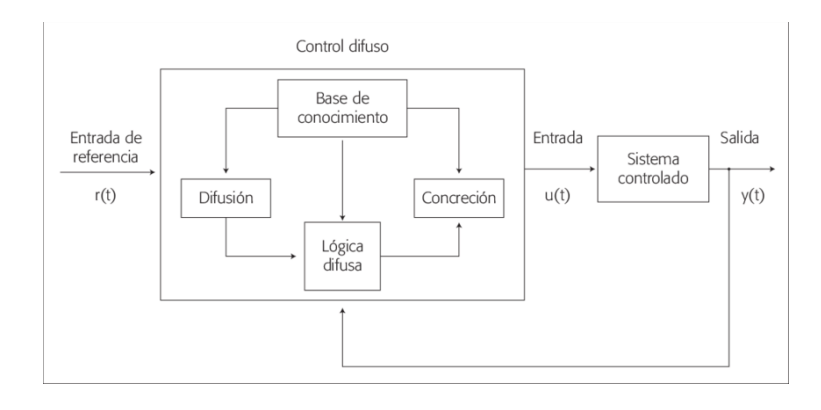

*Figura 1.15.- Estructura de un controlador de lógica difuso*

Para el procesamiento de nuestras reglas de control será al contrastar con la información del proceso controlado, obteniendo características de cada control. Si se utiliza el controlador fuzzy o difuso se debe tomar en cuenta las variables controladas y observadas que se obtienen de distintos sensores presentes durante el proceso. [37] Toda esta recolección de información se utilizará en el controlador, primero se debe transformar la información obtenida al mundo difuso a través de la "fuzificación". Sin olvidar cada una de las pertenecías de variables a l conjuntos difusos. [38]Cuando las variables ya se encuentran definidas en forma difusa, se contrasta la información del sistema con la base de conocimiento disponible del proceso y mediante aplicación de algebra difusa, se determina la acción de control correspondiente o requerida. [37]

Para extraer la información del controlador hacia los actuadores, nuestra acción de control calculada debe pasar por un proceso similar a la estrada conocido como "defusificación".

#### **1.10.2.- FILTRO DE KALMAN**

El filtro de Kalman es una potente herramienta matemática que juega un importante papel cuando se incluyen medidas del mundo real en el sistema con el que se trabaja. [39] Este filtro se sitúa dentro de los problemas de filtrado, que quedan englobados en la teoría de procesos estocásticos. Como es la necesidad de ir más allá de los sistemas deterministas – aquellos en los que el azar no interviene-. [40]

Básicamente, este filtro, es un conjunto de ecuaciones matemáticas que implementan un estimador óptimo de un sistema dinámico del tipo predictor-corrector, basado en observaciones ruidosas y en un modelo de la incertidumbre dinámica del sistema. Este es un método recursivo para estimar el estado de un sistema lineal minimizando la media del error cuadrático. [41] Mediante el conocimiento del comportamiento actual, el filtro de Kalman estima el estado futuro del sistema aplicado un término de corrección proporcional al factor de predicción. Esto es posible gracias a:

a) El conocimiento del sistema y a dispositivos de medida,

b) A la descripción estadística de los ruidos del sistema, errores de medida e incertidumbre en modelos dinámicos.

c) Y a cualquier información disponible acerca de variables de interés. [39]

Existen tres clases de filtro de Kalman, cada una aplicable a un sistema en específico como se muestra a continuación.

- El filtro de Kalman Continuo. Aplicable a sistemas continuos **lineales.**
- El filtro de Kalman Discreto. Aplicable a sistemas discretos **lineales.**

• El filtro extendido de Kalman. Aplicable a sistemas discretos **no lineales.**

Desde este punto de vista las ecuaciones que se utilizan para derivar el filtro de Kalman se pueden dividir en dos grupos: las que actualizan el tiempo o ecuaciones de predicción y las que actualizan los datos observados o ecuaciones de actualización. [42]

Las del primer grupo son responsables de la proyección del estado al momento t tomando como referencia el estado en el momento t-1 y de la actualización intermedia de la matriz de covarianza del estado. El segundo grupo de ecuaciones son responsables de la retroalimentación, es decir, incorporan nueva información dentro de la estimación anterior con lo cual llega a una estimación mejorada del estado. [43]

En esta sección se describe el filtro de Kalman en su formulación original donde las mediciones ocurren y el estado es estimado en puntos discretos del tiempo.

El filtro de Kalman apunta al problema de tratar de estimar el estado  $x \in \mathbb{R}^n$  de un proceso controlado en el tiempo discreto que es gobernado por la ecuación en diferencias lineal estocásticas. [44]

$$
X_k = AX_{k-1} + B\mu_k + W_{k-1}
$$

*Ecuación 1-5. Valor estimado con el filtro de Kalman,*

Con una medición  $z \in \mathbb{R}^m$  que es:

$$
Z_k = H X_k + V_k
$$

#### *Ecuación 1-6. Medición para el filtro de Kalman.*

Las variables aleatorias  $Wk$  y  $Vk$  representan respectivamente el ruido del proceso y de la medición. Se asumen que son independientes una de la otra, blancas y con distribución normal de probabilidad. [44]

> $p(W)~N(0,Q)$  $p(V)~N(0, R)$

*Ecuación 1-7, Varianzas del ruido del proceso y medición.*

En la practica la covarianza del ruido del proceso Q y la covarianza del ruido de la medición R son matrices que pueden cambiar con cada paso en el tiempo o medición, sin embargo, se asumen que son constantes. [44]

## **1.11. ELECCIÓN DE ESTRATEGIAS DE CONTROL.**

<span id="page-40-0"></span>Si bien en algunos de los trabajos mencionados se hablan del uso de estrategias clásicas de control, dentro de este proyecto se pretende dar un paso más allá de lo convencional y analizar el desempeño de estrategias modernas de controlo control avanzado, ya que se tiene un trabajo previo en el grupo de investigación dedicada a las primeras estrategias de control mencionadas anteriormente.

En la actualidad se evidencia la necesidad de involucrar sistemas tecnológicos y sistemas de control en temas relacionados con las órtesis de rehabilitación debido a la gran demanda de personas que presentan discapacidades motoras en la articulación del tobillo, las cuales implican una disminución en la calidad vida de las personas. La necesidad de

caracterizar la marcha humana ha llevado a la investigación de mejorar los sistemas de análisis existentes y aplicar nuevos métodos de control orientados a satisfacer estas rehabilitaciones.

En la presente investigación se plantean diferentes sistemas de control en donde cada una de las mencionadas ha sido estudiada y validada pasando por rigurosas pruebas de funcionamiento en cada una de sus investigaciones. por lo cual se plantea la selección dos estrategias de control en específico. Las mismas que deben ajustarse al objetivo primordial de la rehabilitación, para esto se propone la implementación de un controlador fuzzy o difuso, debido a que se tiene alto grado de prestaciones en investigaciones anteriores brindando así un control con una gran precisión y exactitud en modelos matemáticos de gran similitud. Además, se plantea la aplicación de un filtro de Kalman para el filtrado, suavizado y predicción de una señal miografía de tobillo, estimando estados presentes, pasados y futuros para llegar a un control optimo y tratamiento de la señal de entrada.

## **CAPÍTULO 2**

## **2. SIMULACIÓN DE LA ARTICULACIÓN.**

En este capítulo se plantea el proceso de obtención de una trayectoria del tobillo desde una base de datos, describiendo la posición angular durante un ciclo de marcha a velocidad normal. Tomando en consideración un modelo matemático utilizado y validado en investigaciones anteriores, en el cual aplicamos los sistemas de control avanzado. Finalmente obteniendo las simulaciones necesarias para la articulación mediante un software matemático.

## **2.1. TRAYECTORIA DE LA ARTICULACIÓN.**

Para la obtención de una gráfica que demuestre un ciclo de marcha humana, se consideró la base de datos que contenga una gran cantidad de información de las tres fases de la marcha humana, en esta oportunidad se toma en consideración la base de datos que contiene un dato por cada porcentaje durante un ciclo a velocidad normal. [\(Figura](#page-42-0) 2.1)

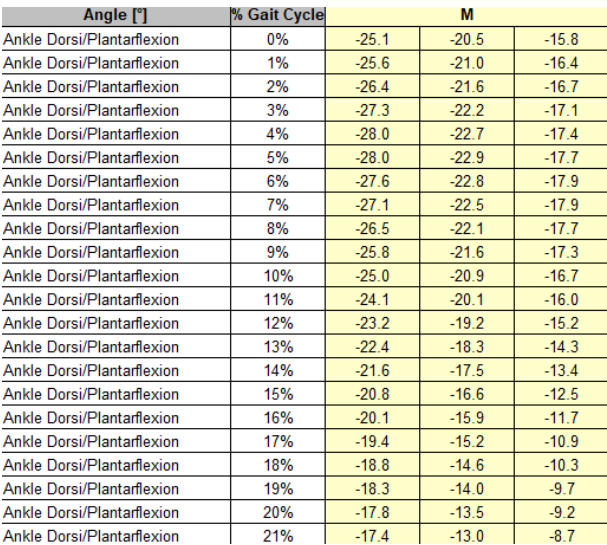

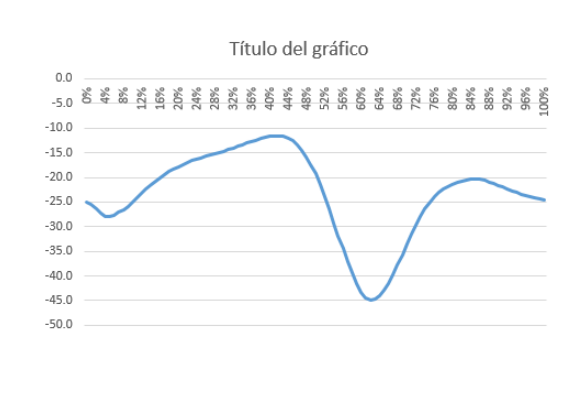

<span id="page-42-0"></span>*Figura 2.1. Base de datos de la trayectoria del tobillo con valores de 1% a 100% del* 

De esta forma, al plantear una marcha continua se obtiene una gráfica con diversos ciclos de marcha, donde se puede observar las variaciones de ángulos a los cuales está expuesto el tobillo dentro de una caminata prolongada. [\(Figura](#page-43-0) 2.2)

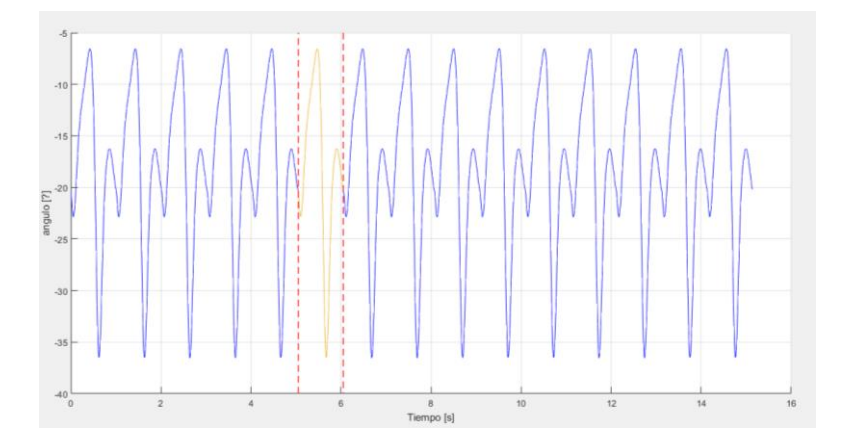

<span id="page-43-0"></span>*Figura 2.2. Ciclos de marcha continua de una base de datos. Teniendo en cuenta un ciclo marcado.*

De la misma manera se toman datos para un ciclo de marcha que se obtuvo a partir de una simulación de la caminata humana, adquiriendo datos a 6 diferentes individuos, tres de los cuales se consideraron jóvenes y tres individuos adultos. Durante un ciclo a velocidad normal. obteniendo la siguiente grafica de la marcha: ver [\(Figura](#page-43-1) 2.3)

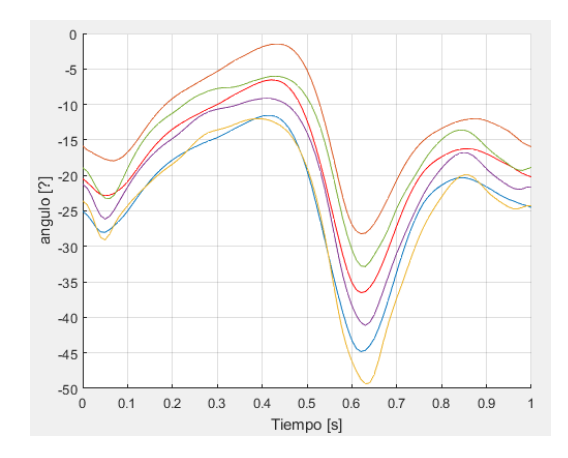

<span id="page-43-1"></span>*Figura 2.3.-Rango de movimiento del tobillo durante ciclos de marcha.*

Utilizando algunas herramientas de *Matlab*, se obtiene los datos necesarios para cada ciclo de la marcha. En este caso se toman seis ciclos de marcha como se planteó anteriormente, considerando los datos ingresados al programa se determina un valor medio, el mismo que sea capaz de mostrar las variaciones del ángulo durante el proceso de un ciclo de marcha humana como se muestra de manera resaltada con círculos de color rojo en la [Figura](#page-44-0) 2.4.

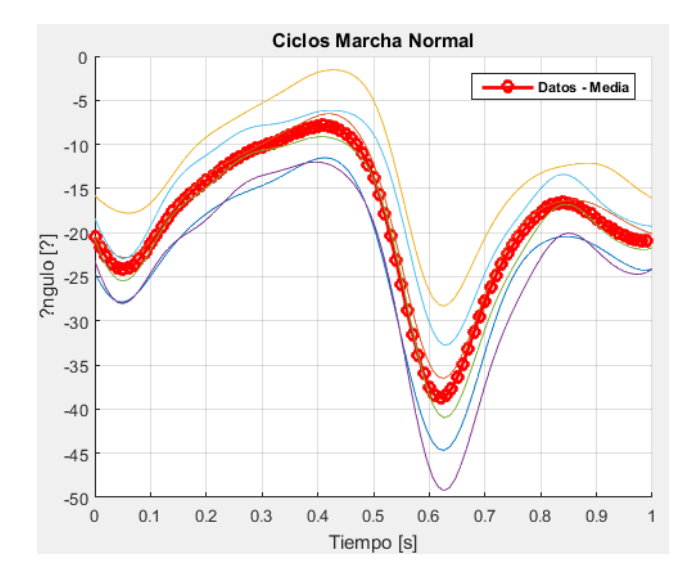

<span id="page-44-0"></span>*Figura 2.4. Media de variación del ángulo del tobillo en un ciclo de marcha a velocidad normal.*

Para obtener una función matemática que tienda ajustarse al ciclo de marcha medio, se utiliza la herramienta *Curve Fitting* de *MATLAB*. En donde se establece una curva.

$$
\theta(t) = 143.1 * \sin(0.8487 * t - 0.6343) + 131.7 * \sin(0.978 * t + 2.602) + 8.358
$$
  
\n
$$
* \sin(3.92 * t - 3.092) + 2.791 * \sin(5.68 * t + 1.678) + 2.287
$$
  
\n
$$
* \sin(6.859 * t + 2.378) + 1.192 * \sin(9.11 * t + 1.126) + 0.3367
$$
  
\n
$$
* \sin(11.49 * t + 0.3199) + 0.9783 * \sin(14 * t - 0.1516)
$$

*Ecuación 2-1. Ecuación Matemática de la variación del ángulo del tobillo.*

Donde *t* varia  $0 \le t \ge 0.99s$ .

La ecuación que se obtiene en base al valor medio de los datos del ciclo de marcha es la cual permite graficar la trayectoria de un ciclo de marcha de 0% a 100% desde que el talón entra en contacto con el piso hasta que vuelve a estar en contacto con el piso durante el medio tiempo establecido.

## **2.2. MODELAMIENTO MECÁNICO**

Durante el modelamiento mecánico se utiliza diferentes herramientas como Simmechanics y *MATLAB* tomando la referencia de un sistema pierna-pie-tobillo, analizándola en forma dinámica, considerando a los eslabones rígidos articulados de una longitud constante a la extremidad inferior. Para simular este sistema se puede utilizar la herramienta *body* en donde nos permite representar la pierna y pie con sus respectivos segmentos como se presenta a continuación. [17][\(Figura](#page-45-0) 2.5)

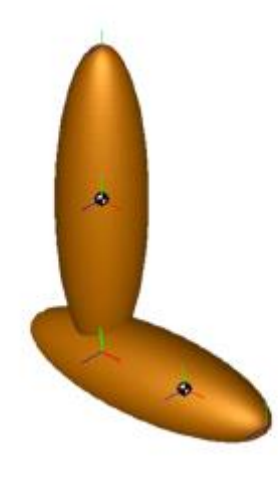

*Figura 2.5. Modelamiento en Simmechanics del sistema Pierna-Pie-Tobillo. [18]*

<span id="page-45-0"></span>Para configurar cada eslabón, se necesitan ingresar datos como la masa, la ubicación del centro de gravedad, el momento de inercia que debe permanecer constante durante el movimiento del sistema. Además, se necesita ingresar las coordenadas del sistema, las mimas que indican los puntos extremos de los eslabones. [17] Además de los datos antropomórficos

de los segmentos corporales como longitud, peso y momentos de inercia para cada eslabón se pueden observar a continuación. [17]

|                              |   | <b>Pierna</b>       | Pie                 |  |  |
|------------------------------|---|---------------------|---------------------|--|--|
| Longitud                     |   | (0.246)H            | (0.152)H            |  |  |
| Longitud Modelo*             |   | 0.39852 m           | 0.24624 m           |  |  |
| Masa                         |   | (0.0465)M           | (0.0145)M           |  |  |
| Masa Modelo **               |   | $3.1155$ Kg         | $0.9715$ Kg         |  |  |
| Momento de<br>inercia        | x | 0.0369 $Kg$ , $m^2$ | 0.0037 $Kg$ , $m^2$ |  |  |
|                              | у | 0.0369 $Kg$ , $m^2$ | 0.0037 $Kg$ , $m^2$ |  |  |
|                              | z | $0.00268$ Kg. $m^2$ | 0.0008 $Kg$ , $m^2$ |  |  |
| $*11 - 4.00$ as $**11 - 071$ |   |                     |                     |  |  |

H=1.62 m, \*\* M=67 Kg.

*Tabla 2.1. Datos antropométricos de los segmentos corporales de la extremidad inferior. [18]*

El diagrama de bloques implementado en *Simmechanics* representa un sistema, en donde la pierna se mantiene como un punto fijo en la articulación de la rodilla logrando que este extremo no tenga ningún movimiento o grado de libertad. El modelo en *Simmechanics* presentado continuación es el utilizado en una investigación previa en donde se aplican diferentes técnicas de control clásico.

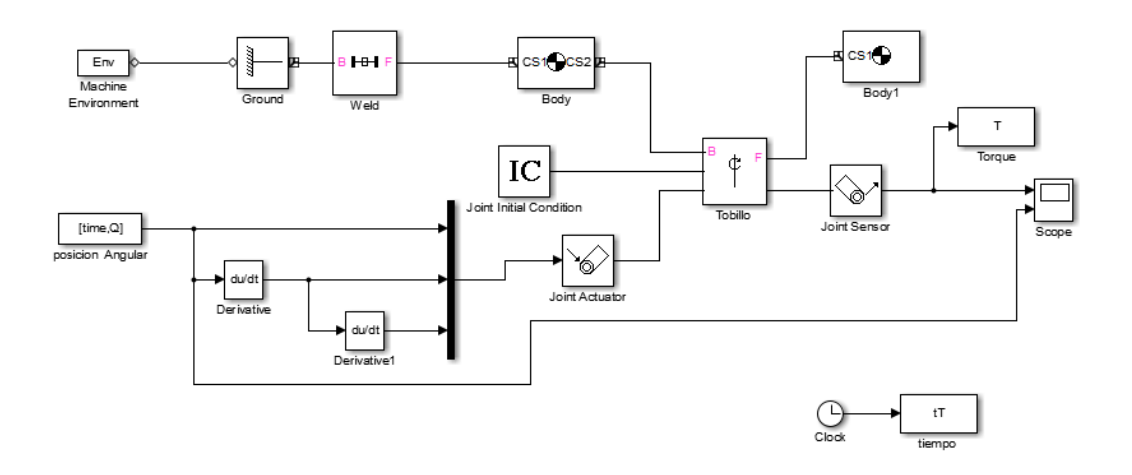

*Figura 2.6. Diagrama de bloques del sistema pierna-pie-tobillo en Simmechanics.* 

*[17]*

## **2.3. MODELO MATEMÁTICO EN SIMULINK**

El modelo matemático se representa en una simulación en la herramienta *simulink,* con sus datos de torque *Tc=1.465Nm* y *k=0.5* que se definen en el modelo matemático para ajustar la salida de la trayectoria del tobillo obtenida en *Simmechanics*. [17]

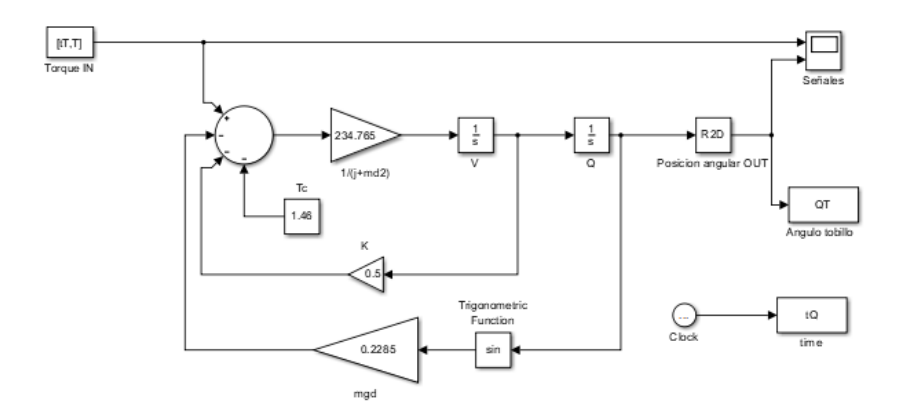

*Figura 2.7. Modelo matemático en simulink. [17]*

<span id="page-47-0"></span>En este modelo matemático implementado en simulink se establece dos variables de entrada como son el tiempo de simulación y el torque que se obtuvo gracias a la herramienta *Simmechanics*. Con el ingreso de datos al modelo matemático se puede obtener los datos de salida como son los ángulos del tobillo o posición angular de la articulación con el torque aplicado durante esta simulación. Desde la herramienta *scope* con el nombre "Señales", se puede observar los valores de entrada al modelo matemático tanto como torque y como posición angular de salida.

Con los datos ingresados en el modelo matemático se puede observar que los ángulos obtenidos en la salida no se ajustan a la posición angular ingresada al modelamiento matemático, por lo que se requiere el diseño de un controlador que ayude a estabilizar la posición angular hasta que se ajuste a la señal de referencia. En la siguiente [Figura](#page-48-0) 2.8 se puede observar el torque ingresado que nos brinda la herramienta *Simmechanics*, además de una gráfica del ángulo o posición angular de salida.

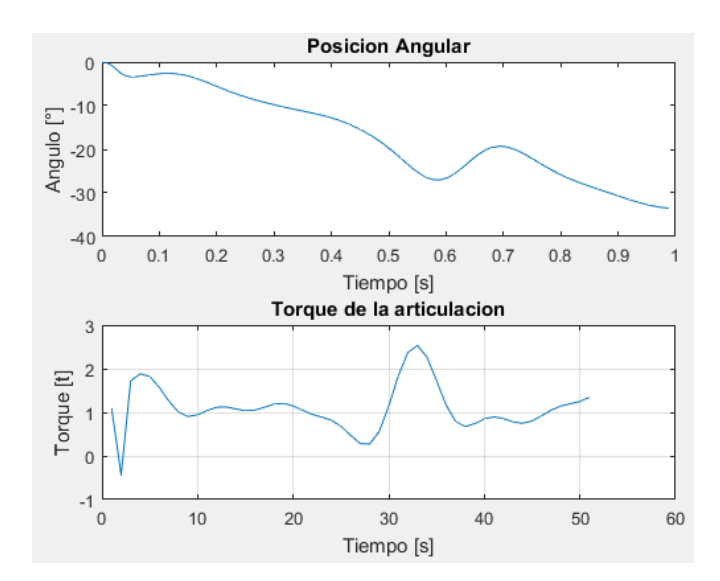

*Figura 2.8. Grafica de posición angular y torque obtenida del modelo matemático.*

<span id="page-48-0"></span>Con la información que se ha obtenido hasta este punto se tiene un análisis de la entrada versus la salida, en donde se observa grandes discrepancias entre los ángulos de entrada con respecto a los ángulos de salida, ya que los valores están sumamente alejados unos de otros, por lo que se establece el diseño e implementación de un controlador avanzado para controlar esta variación de la entrada con la salida, teniendo en cuenta que se pretende disminuir la señal de error que ingresa al modelo matemático, procesando esta señal hasta obtener el torque que permita al ángulo de salida ajustarse en la mayor medida posible a la señal de entrada.

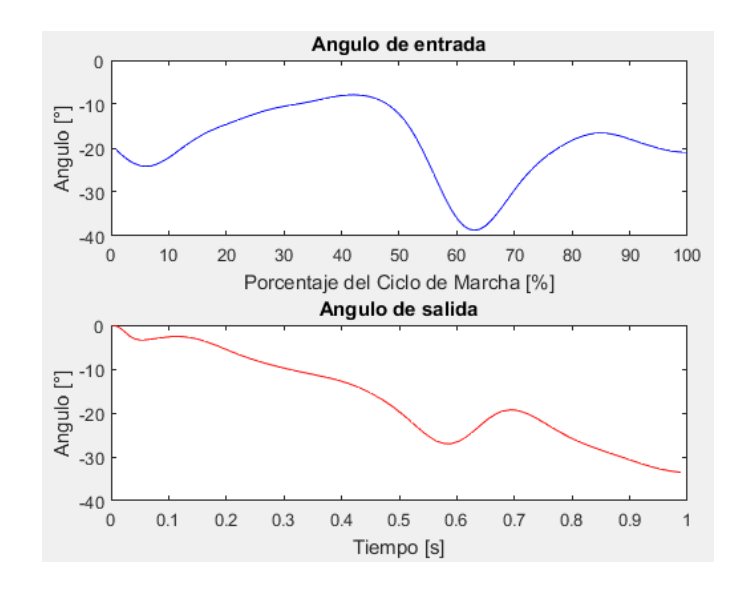

*Figura 2.9. Datos de entrada y ángulos de salida en simulink.*

# **2.4. OBTENCIÓN DE LA FUNCIÓN DE TRANSFERENCIA.**

Para obtener la función de transferencia del sistema, es necesario realizar un modelamiento de la planta, para lo cual se plantea el modelamiento matemático del motor DC. Para los que se parte de las ecuaciones físicas del sistema que se plantea a partir de la siguiente [Figura](#page-49-0) 2.10. [17]

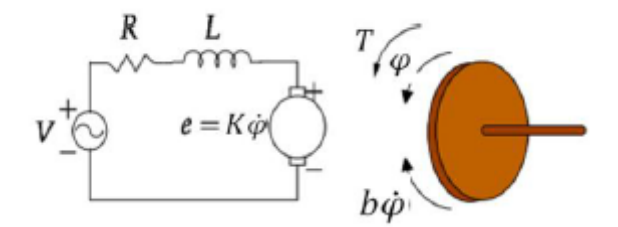

<span id="page-49-0"></span>*Figura 2.10. Diagrama del circuito eléctrico del motor DC. [17]*

Para describir la dinámica de este motor DC se plantean ecuaciones en base a las leyes de Newton y Kirchhoff que se presentan a continuación.

$$
V(t) = Ri(t) + L \left( di(t) \right) / d_t + Ke\varphi'(t)
$$

*Ecuación 2-2. Ley de tensión de Kirchhoff para un motor eléctrico. [18]*

$$
T(t) = J_m \, \varphi^{\,\prime\prime\prime}\left(t\right) + b \varphi^{\,\prime\prime}\left(t\right)
$$

*Ecuación 2-3, Segunda ley de newton para el torque de un motor eléctrico. [18]*

Donde:

*V* es el voltaje de alimentación del motor

*R* es la resistencia de bobinado del motor

*L* el coeficiente de autoinducción del bobinado del motor

*i* la corriente de armadura

*Ke* es la constante de la fuerza electromotriz

*T* par mecánico desarrollado por el motor

*Jm* es la inercia de armadura del actuador

*φ'* es la velocidad angular del eje del motor

*b* es la aproximación lineal de la fricción viscosa

Si se toma en consideración que el campo magnético del circuito es constante, el par motor obtendrá una relación proporcional con su armadura.

$$
T(t) = K_{\perp} t \, i(t)
$$

*Ecuación 2-4, Par motor proporcional a su armadura. [18]*

En donde  $K_t$  es la constante de la armadura del motor.

Para obtener una representación del modelo planta y motor se presenta un sistema lineal en espacio de estados presentado en una investigación previa, en donde se presenta la siguiente ecuación. [17]

$$
\begin{bmatrix}\n\widehat{x_1} \\
\widehat{x_2} \\
\widehat{x_3}\n\end{bmatrix} =\n\begin{bmatrix}\n0 & 1 & 0 \\
-mgd & -k & K_t \\
J_c + md^2 & J_c + md^2 & J_c + md^2 \\
0 & -\frac{K_e}{L} & -\frac{R}{L}\n\end{bmatrix}\n\begin{bmatrix}\n\widehat{x_1} \\
\widehat{x_2} \\
\widehat{x_3}\n\end{bmatrix} +\n\begin{bmatrix}\n0 \\
1 \\
1/L\n\end{bmatrix} u(t)
$$
\n
$$
\widehat{y} = \begin{bmatrix} 1 & 0 & 0 \end{bmatrix}\n\begin{bmatrix}\n\widehat{x_1} \\
\widehat{x_2} \\
\widehat{x_3}\n\end{bmatrix}
$$

<span id="page-51-0"></span>*Ecuación 2-5. Representación del modelo planta motor en espacio de estados. [18]*

## **2.5. DISEÑO E IMPLEMENTACIÓN DE ESTRATEGIAS DE CONTROL.**

A continuación, se detalla el proceso de diseño e implementación de dos estrategias de control avanzado, que han sido seleccionadas en base a las investigaciones previas que se han realizado utilizando control avanzado, brindando grandes resultados en dichas investigaciones, con esto se aplican las estrategias de control mencionadas en *[1.11](#page-40-0)***.** Para cumplir con el objetivo de la presente investigación las señas obtenidas con los métodos antes mencionados se deben ajustar en una gran parte a nuestra señal de referencia para obtener el control deseado.

### **2.5.1. DISEÑO DE UN CONTROLADOR FUZZY.**

Para el controlador fuzzy aplicado a una órtesis de tobillo se implementó el lazo de control cerrado que se observa en: [\(Figura](#page-52-0) 2.11)

En la [Figura](#page-52-0) 2.11 se aprecian las variables lingüísticas utilizadas en la entrada como en la salida y de igual manera las utilizadas durante el proceso, la variable en la entrada del controlador difuso es el error del ángulo, mientras que en la salida del controlador e ingreso a la planta es la señal de control o torque mecánico para controlarla hasta acoplarse a la referencia.

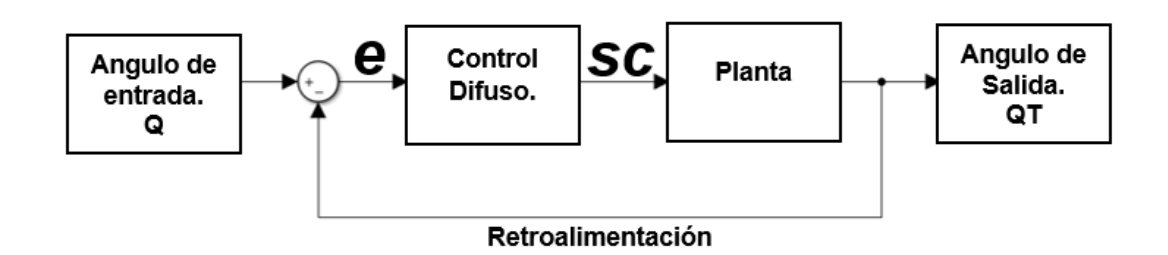

*Figura 2.11. Lazo de control cerrado implementado en la investigación.*

<span id="page-52-0"></span>Los universos de discurso de las variables presentadas anteriormente son:

- Error  $[-0.7,0]$
- Señal de control o torque [-10,13]

Para cada una de estas variables se subdividieron en cuatro conjuntos de valores lingüísticos que se presentan de la siguiente manera.

• **Error:**

Error Angulo Muy Grande (EAMG)

Error Angulo Grande (EAG)

Error Angulo Pequeño (EAP)

Error Angulo Muy Pequeño (EAMP).

• **Señal de Control o Torque:**

Torque Muy Grande (TMG)

Torque Grande (TG)

Torque Pequeño (TP)

Torque Muy pequeño (TMP)

Dentro de las funciones de membresía, para las variables lingüísticas de entrada y salida, se utilizaron dos funciones triangulares y dos funciones trapezoidales como se muestra en la siguiente *[Figura](#page-53-0) 2.12*.

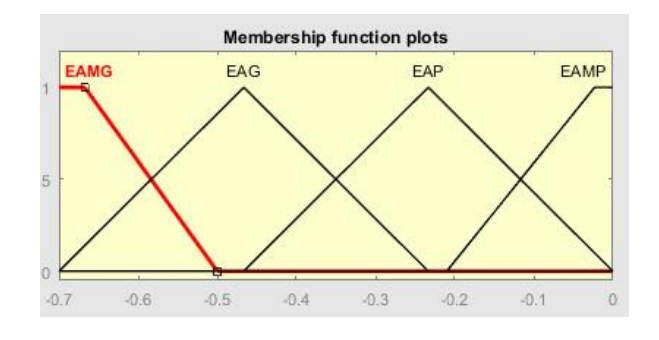

Input Variable "ErrorAngulo"

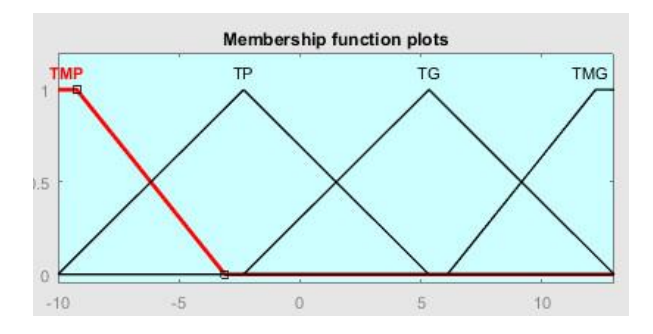

Output Variable "Torque"

*Figura 2.12. Graficas de las funciones de membresía del controlador fuzzy.*

<span id="page-53-0"></span>Ya planteadas las funciones de membresías para el controlador se puede crear las reglas control, para lo cual se crearon un total de 4 reglas, las mismas que se pueden presentar de forma directa de la siguiente manera.

| Reglas difusas para el controlador |          |            |  |  |  |  |  |
|------------------------------------|----------|------------|--|--|--|--|--|
| Error                              | Entonces | Torque     |  |  |  |  |  |
| Angulo                             |          |            |  |  |  |  |  |
| <b>EAMG</b>                        |          | <b>TMP</b> |  |  |  |  |  |
| EAG                                |          | <b>TP</b>  |  |  |  |  |  |
| EAP                                |          | <b>TG</b>  |  |  |  |  |  |
| <b>EAMP</b>                        |          | <b>TMG</b> |  |  |  |  |  |

*Tabla 2.2. Reglas difusas aplicadas al controlador.*

También se puede observar en el **ANEXO B** las reglas difusas de control implementadas en el *TOOLBOX FUZZY* de *MATLAB*, de una manera gráfica y en el entorno del software.

Además, la herramienta de implementación de un controlador *fuzzy*, también permite la visualización de las reglas difusas de control en donde se puede observar la forma de funcionamiento del controlador de acuerdo a las variables lingüísticas ingresadas anteriormente con respecto a la salida, así como el valor numérico que va tomar la variable de salida si se ingresa el valor de entrada establecido en la [Figura](#page-54-0) 2.13. De esta manera se puede tener un mejor control de la aplicación de las reglas difusas de control.

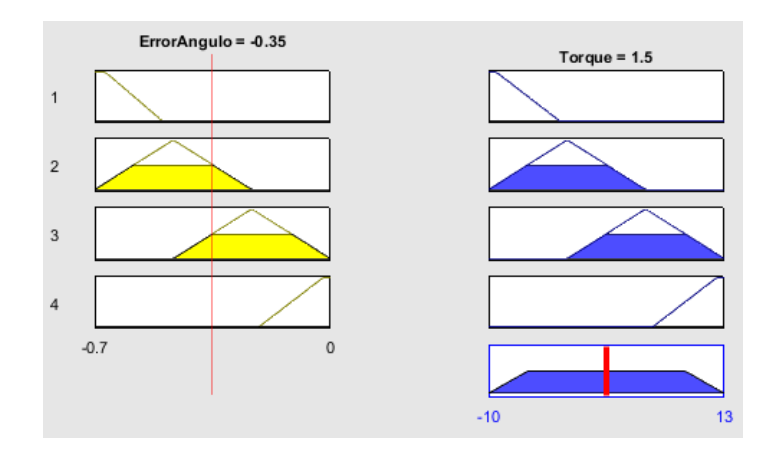

<span id="page-54-0"></span>*Figura 2.13. Reglas difusas de control en base a las variables lingüísticas.*

De igual manera la superficie de control obtenida para una órtesis de tobillo se puede observar de forma gráfica. Como se muestra a continuación. [\(Figura](#page-55-0) 2.14)

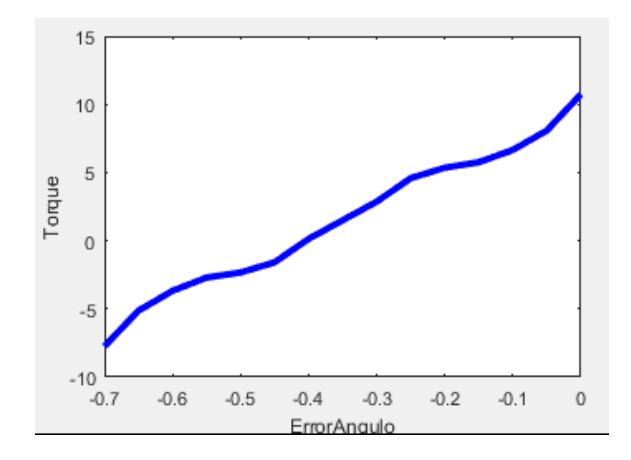

*Figura 2.14. Superficie de control para una órtesis de tobillo.*

<span id="page-55-0"></span>Para la aplicación del método *fuzzy* en conjunto con la planta que se está utilizando, se tiene que el módulo del controlador *fuzzy (fuzzy logic controller)* el cual es una herramienta de *simulink.*

### **2.5.2. DISEÑO DE FILTRO DE KALMAN**

El filtro de Kalman nos brinda herramientas computacionales que son eficientes en aplicaciones como la que se realiza, ya que permite la estimación de estados del proceso mediante una minimización de la covarianza del error de estimación. En la actualidad se pueden observar diferentes variantes de este filtro, pero el método que se utiliza a continuación es su forma estándar para un sistema lineal.

En la presente investigación se plantea implementar el Filtro de Kalman para lograr un control sobre el modelo de una órtesis de tobillo para rehabilitación, en donde se presenta una variación muy grande por parte de la señal de salida en comparación con la señal de referencia, aprovechando las prestaciones de predicción y corrección del método se pretende corregir esta desviación del sistema.

El filtro de Kalman se encarga de estimar el proceso en un instante determinado y luego con la realimentación del sistema toma la forma de una medición ruidosa.

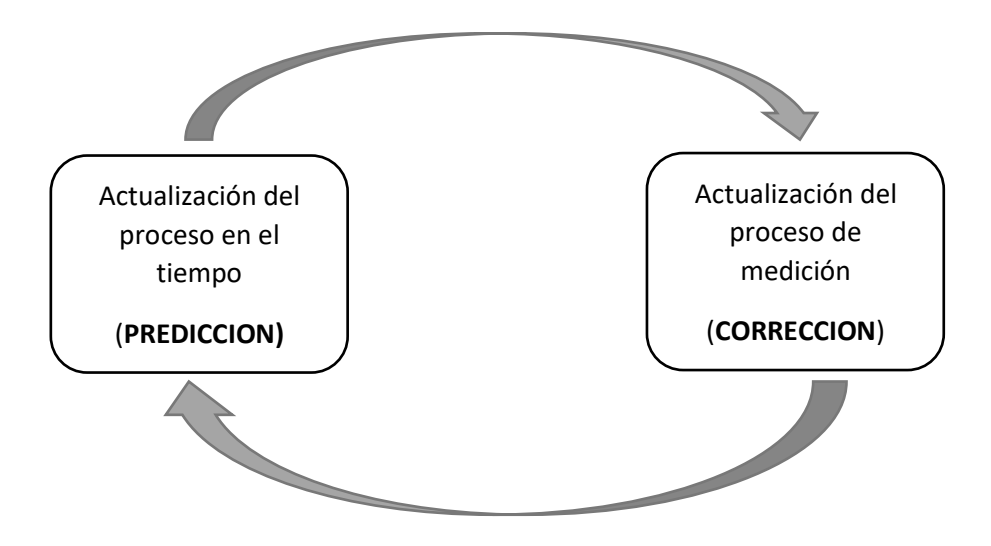

*Figura 2.15. Proceso del filtro de Kalman.*

<span id="page-56-0"></span>Las fórmulas que se presentan a continuación, se han implementado en MATLAB, para el control y filtrado de ruido de nuestra señal de referencia o, de entrada.

Con el filtro de calman, se puede estimar el estado de *X<sup>k</sup>* gracias a que se conoce la dinámica del sistema lineal. Las perturbaciones (matrices de covarianza) y la disponibilidad de la media del sensor  $Z_k$ . [45] Con este filtro se puede minimizar los efectos por parte de  $W_k$  y  $V_k$ (Ecuación de proceso y ecuación de medida) durante la estimación los estados. En la *[Figura](#page-56-0)*  [2.15](#page-56-0) en donde se presenta el proceso del filtro de Kalman se define a  $\dot{X}_k^-$  ∈  $\mathcal{R}^n$  como un estado estimado en predicción en el periodo de k, y además se plantea que  $\dot{X}_k \in \mathbb{R}^n$  es el estado estimado en corrección durante el periodo de k usando la medición *Zk* . [45]

## **PREDICCIÓN**

Estas ecuaciones de predicción son las que se responsabilizan de la proyección del estado en un momento determinado como *"K"* tomando en consideración como referencia el estado en un momento *"K-1"* además permite la actualización inmediata de la matriz de covarianza en el estado.

Predicción del estado hacia adelante.

$$
\dot{\mathbf{X}}_k^- = A \dot{\mathbf{X}}_{k-1} + B u_{k-1}
$$

*Ecuación 2-6. Ecuación de predicción hacia adelante. [45]*

Predicción del error de la covarianza hacia adelante.

$$
P_k^- = AP_{k-1}A^t + Q
$$

*Ecuación 2-7, Ecuación de la predicción del error de la covarianza hacia adelante.*

*[45]*

Donde se tienen estimaciones iniciales que son  $\dot{X}_{k-1}$ ,  $P_{k-1}$ .

## • **CORRECCIÓN**

Estas ecuaciones de corrección son las que se responsabilizan de la retroalimentación, ya que se pueden incorporar una nueva información conjunta a la estimación anterior, entonces se puede llegar a una mejor estimación del estado.

Cálculo de la ganancia de Kalman.

$$
K_k = P_k^- C^T (C P_K^- C^T + R)^{-1}
$$

*Ecuación 2-8. Ganancia de Kalman. [45]*

Actualización de la estimación con la media.

$$
\dot{\mathbf{X}}_k = \dot{\mathbf{X}}_k^- + k_k (y_k - C \dot{\mathbf{X}}_k^-)
$$

*Ecuación 2-9. Actualización de la estimación. [45]*

Actualización del error de covarianza.

$$
P_k = (I - K_k C) P_k^-
$$

*Ecuación 2-10. Actualización del error de la covarianza. [45]*

#### *Donde:*

A, B, C, D: Son matrices de estado del sistema lineal.

*Xk:* Estado a estimar o corregir.

R y Q: Matrices de covarianza de ruido.

 $P_k^-$ : Predicción de estado.

 $P_k$ : Corrección de estado.

 $u_k$ : Dato de entrada desde la base de datos.

### • **CONDICIONES DEL FILTRO DE KALMAN**

Para las condiciones del filtro se tiene **R** que es la varianza del ruido de medición, además de **Q** que es la varianza del ruido del proceso, estas dos condiciones del filtro son constantes, por los cual la covarianza estimada del error  $P_K$  y la ganancia de Kalman  $K_K$ , se estabilizan rápido y pueden permanecer constantes. Para este caso en, ambos pueden ser calculador fuera de línea, o encontrando el valor de *PK*-.

### **2.5.3. MATRICES DE ESTADO**

Para la aplicación del filtro de Kalman se debe entender es un algoritmo cuya aplicación se basa en el modelo de espacio de estados del sistema al cual queremos aplicar. Este método de espacio de estados se basa en describir al sistema que se utiliza mediante ecuaciones en diferencias, las mismas que se agrupan en otra ecuación vectorial matricial de igual manera en diferencias. Esta representación en espacio de estados del sistema de un tobillo se puede describir como el sistema físico manteniendo el conjunto de entradas, salidas y variables de estado, relacionadas por ecuaciones diferénciales o ecuaciones en diferencias de cualquier orden en el dominio del tiempo.

Aquí se utiliza el modelo de espacio de estados planteado en [\(Ecuación 2-5\)](#page-51-0); para remplazar los valores numéricos de la planta que son.

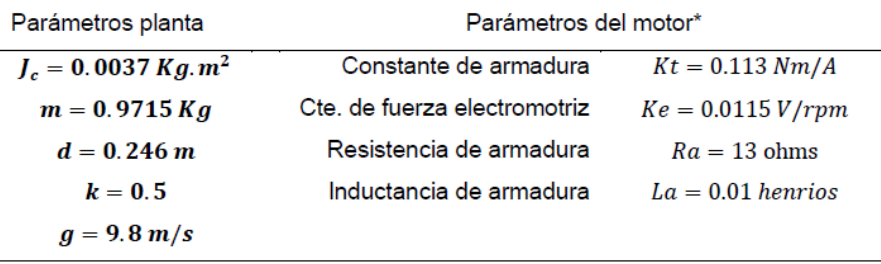

\*Valores nominales de un motor rotativo angular RA29 BEI Kimco

### *Tabla 2.3.Parámetros del sistema. [17]*

<span id="page-59-0"></span>Remplazando los valores planteados e[n Tabla 2.3](#page-59-0) (Parámetros del sistema) e[n Ecuación](#page-51-0)  [2-5](#page-51-0) (Representación del modelo en espacio de estados) se pueden obtener las matrices que representan al sistema del tobillo en espacio de estados [\(Figura](#page-59-1) 2.16). En donde ya se puede aplicar el método del filtro de Kalman, y analizar la predicción y corrección de estados aplicado a una órtesis de tobillo.

### • **Matrices del modelo en espacio de estados.**

| $sys =$ |           |                          |            |        |          |        |    |                |          |
|---------|-----------|--------------------------|------------|--------|----------|--------|----|----------------|----------|
|         |           |                          |            |        |          | $c =$  |    |                |          |
| $a =$   |           |                          |            | $b =$  |          |        |    | $x1$ $x2$ $x3$ |          |
|         | x1        | x2                       | $\times 3$ |        | ul       | yl 1 0 |    |                | $\sim$ 0 |
| x1      | $\bullet$ | $-1$                     | $\sim$ 0   | x1     | $\sim$ 0 |        |    |                |          |
|         |           | $x2 -37.48 -8.001$ 1.808 |            |        | $x2 \t0$ | $d =$  |    |                |          |
| x3      |           | $0 -1.15 -1300$          |            | x3 100 |          |        | u1 |                |          |
|         |           |                          |            |        |          | vı     |    |                |          |

<span id="page-59-1"></span>*Figura 2.16. Resultado de matrices de estado en MATLAB.*

## **CAPÍTULO 3**

### **3. SISTEMAS DE CONTROL PARA LA ARTICULACIÓN**

Durante este capítulo se presenta el proceso de aplicación de dos estrategias de control, además se realiza la simulación del ciclo de marcha con los controladores diseñados a través de una comparación de las señales obtenidas, en donde se elige el controlador que más se ajuste al objetivo del control deseado.

### **3.1. CONTROLADOR FUZZY**

Para lograr comprobar el correcto funcionamiento del controlador *fuzzy* se implementa el mismo, utilizando la herramienta *simulink* y dentro de ella el bloque de lógica difusa, ver [Figura](#page-47-0) 2.7. En donde se adaptó el bloque de lógica difusa planteado al modelo matemático de nuestro sistema como se muestra a continuación.

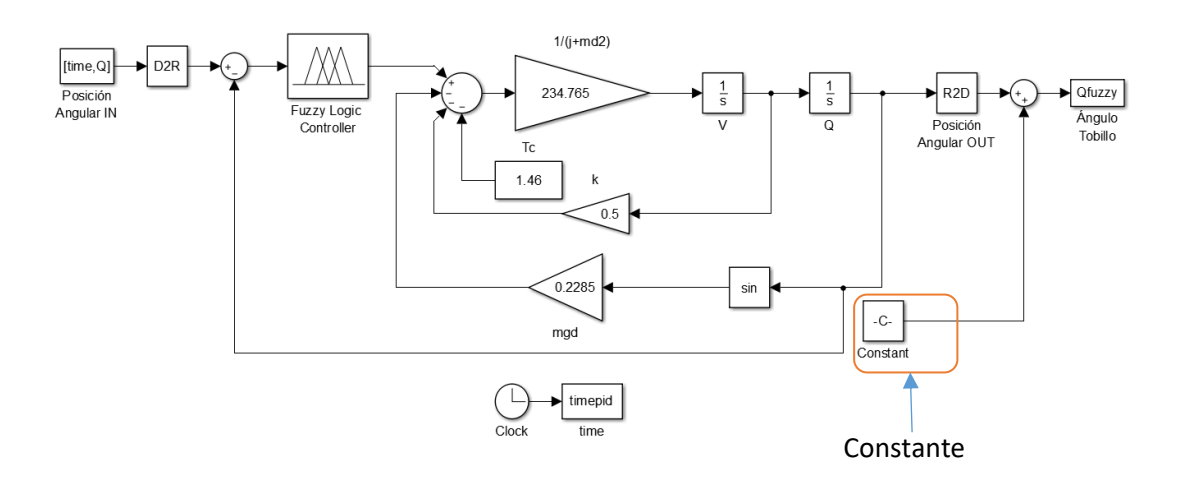

*Figura 3.1. Diagrama de bloques del laso de control.*

<span id="page-60-0"></span>El controlador fuzzy puede presentar ciertas falencias dentro de su rendimiento ya que su diseño es basado en sentencias y conjuntos de una naturaleza difusa. Para contrarrestar lo que esto implica a la salida se considera incorporar la sumatoria de una constante al proceso tal como se muestra en [Figura](#page-60-0) 3.1(C=-20.2515) permitiendo ponderar el valor de la salida para obtener una corrección numérica de los errores que puedan presentarse en el control del sistema.

Una vez planteado el modelo matemático conjuntamente con el controlador se realiza la simulación del sistema completo para obtener los resultados deseados y planteados en los objetivos al inicio de la investigación.

A simple vista es sumamente similar la señal de entrada o referencia con respecto a la señal de salida.

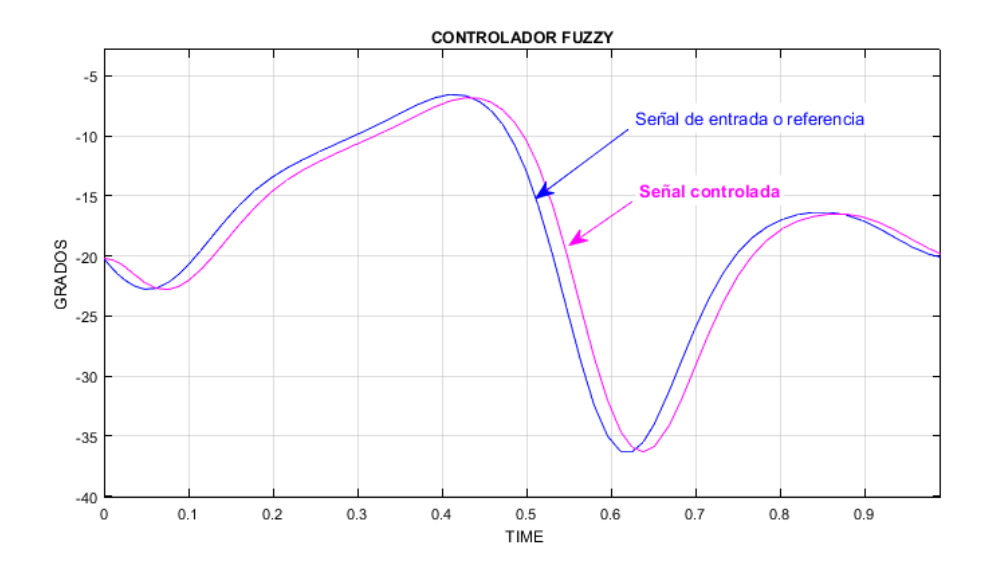

*Figura 3.2. Controlador fuzzy Entrada-Salida.*

<span id="page-61-0"></span>Como se puede observar en la [Figura](#page-61-0) 3.2 la respuesta obtenida por el controlador *fuzzy* en comparación con la trayectoria angular del tobillo es bastante aceptable, debido a que el controlador ajusta la respuesta del sistema al comportamiento establecido por la señal de referencia, el diseño de un controlador *fuzzy* para la órtesis de tobillo fue una selección sumamente acertada por la señal de respuesta que se obtiene.

#### **3.2. FILTRO DE KALMAN**

El método de estimación de estados conocido como filtro de Kalman se puede aplicar al sistema debido a que la respuesta de la planta del tobillo a una señal de entrada de un escalón unitario se muestra con una curva en forma de S, la misma que tiende a la estabilidad con el transcurso del tiempo. Por lo cual nos demuestra que la planta tiende a la estabilidad al transcurso del tiempo.

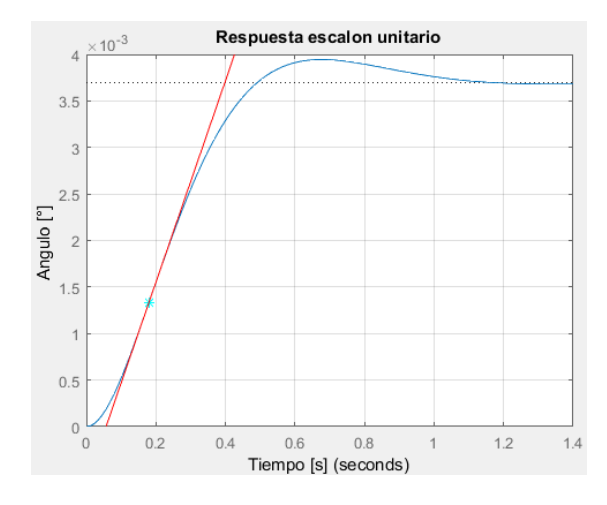

*Figura 3.3, Respuesta a un escalón unitario.*

Para la aplicación del método de Kalman se necesitan parámetros iniciales de la planta que ya están establecidos en (*[Tabla 2.3.Parámetros](#page-59-0) del sistema.*), además de la representación lineal en espacio de estados, que así mismo se han definido anteriormente (*[Figura](#page-59-1) 2.16. [Resultado de matrices de estado en MATLAB.](#page-59-1)*).

Se plantean valores de la covarianza del ruido del proceso y la covarianza del ruido en la medición que los planteamos en las variables *Q* y *R,* Las cuales se definen como constantes, aunque pueden cariar ligeramente por cada paso de medición. También se definen algunos parámetros iniciales para el filtro de Kalman como se muestra en *[Figura](#page-63-0) 3.4*:

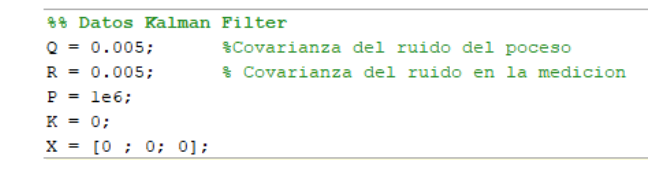

*Figura 3.4. Parámetros para el filtro de Kalman.*

<span id="page-63-0"></span>Luego de definir los parámetros del filtro de Kalman y las matrices de la planta en espacio de estados, se procede a la aplicación del filtro como se puede encontrar en el **ANEXO C**, el mismo que es aplicado sobre la señal de entrada utilizada en el sistema anterior para la obtención de los resultados en el sistema de una órtesis de tobillo.

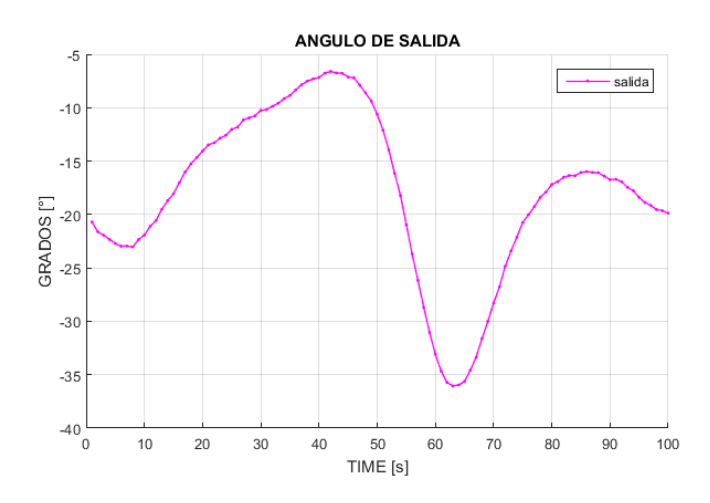

*Figura 3.5. Grafica de los ángulos de salida después de aplicar el filtro de Kalman.*

<span id="page-63-1"></span>En la [Figura](#page-63-1) 3.5 se puede apreciar que el resultado obtenido es similar a la entrada, con la diferencia que tiene ciertas alteraciones en ciertos puntos de la gráfica.

Durante el proceso del filtrado se insertó una señal con ruido random [\(Figura](#page-64-0) 3.6) a nuestro sistema para que el filtro de Kalman se encargue de predecir y corregir los estados futuros y ajuste nuestra salida a la forma más similar a la entrada.

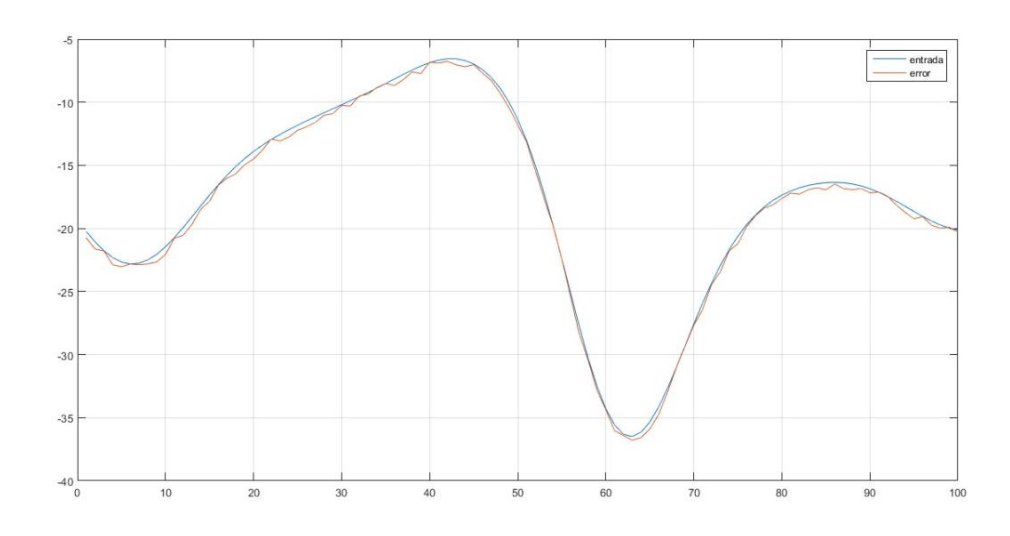

*Figura 3.6. Señal con ruido RANDOM.*

<span id="page-64-0"></span>Para visualizar de una mejor manera la diferencia entra la señal de entrada y la señal controlada se plantea l[a Figura](#page-64-1) 3.7 en donde se observa de mejor el control y filtrado que realiza Kalman durante la aplicación de la señal con ruido al sistema.

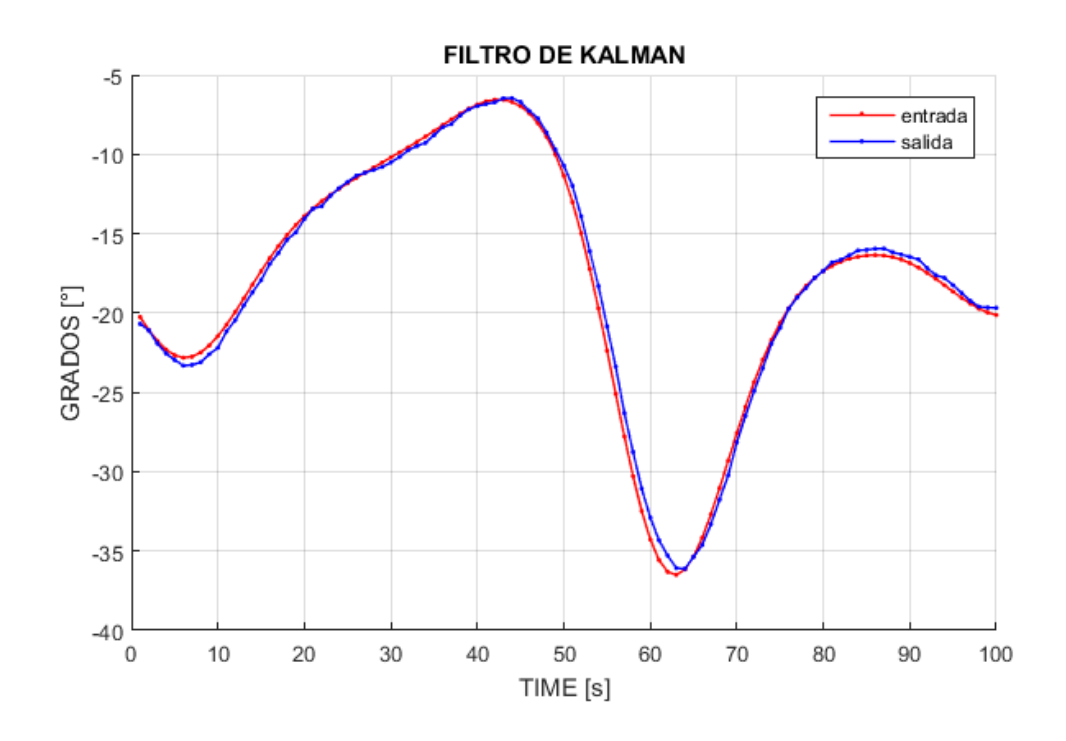

<span id="page-64-1"></span>*Figura 3.7, Filtro de Kalman Entrada-Salida.*

En la [Figura](#page-64-1) 3.7 se puede apreciar como el filtro de Kalman predice y corrige, acoplando la señal de salida a la señal de entrada o referencia e intentando en todo momento minimizar la señal de ruido o error que se inserta al sistema.

### **3.3. ANALISIS DE RESULTADOS DE LOS SISTEMAS DE**

#### **CONTROL IMPLEMENTADOS.**

Una vez aplicados los métodos de control moderno que se establecieron en los objetivos, se puede plantear resultados para una comparación de estos y así proceder a la implementación del controlador que mejor comportamiento del sistema brinde.

En la siguiente figura [\(Figura](#page-65-0) 3.8) en donde se puede observar la señal de referencia que se utilizó en esta investigación, juntamente con cada una de las diferentes señales de salida obtenidas con cada una de las estrategias de control implementadas.

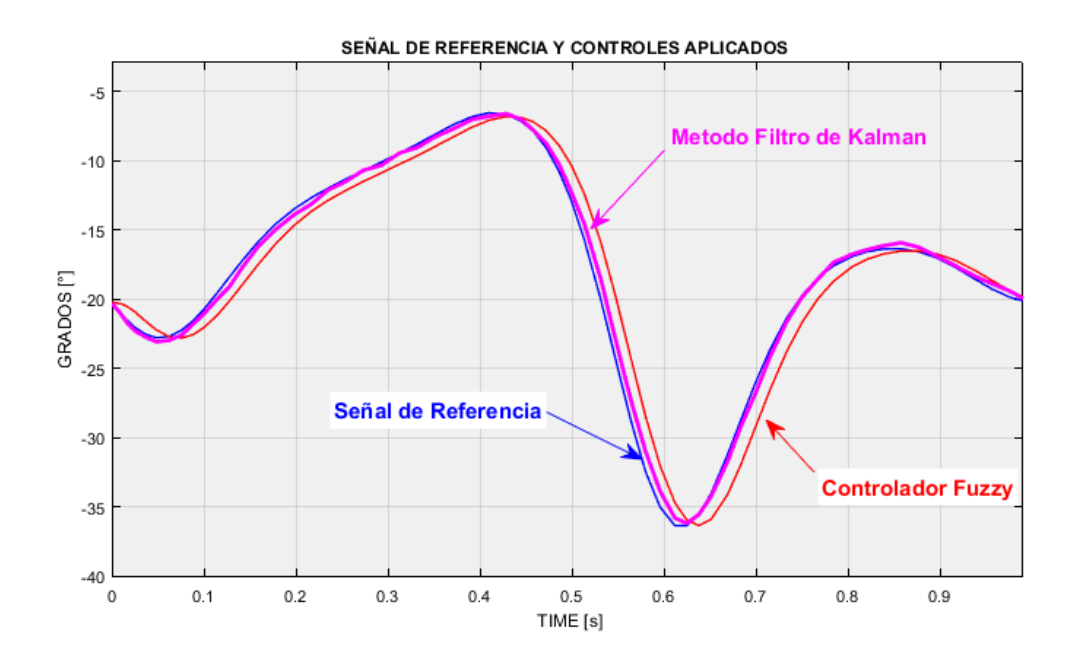

*Figura 3.8. Señal de referencia y señales aplicadas métodos de control.*

<span id="page-65-0"></span>Como se muestra en la [Figura](#page-65-0) 3.8 se puede establecer la mejor estrategia de control que ofrece una trayectoria angular del tobillo adecuada y se ajusta más a la señal de referencia es el método del Filtro de Kalman. Debido a que el error que se puede apreciar es sumamente

mínimo frente al controlador *Fuzzy* que de igual manera tiene grandes prestaciones ya que se ajusta sumamente bien a la señal de referencia, pero se puede apreciar que se aleja un poco más en ciertas áreas con la señal de referencia. Para obtener y apreciar de mejor manera los errores que presentan estos dos controladores se obtienen las gráficas de diferencia entre la señal de salida y entrada como se muestra a continuación.

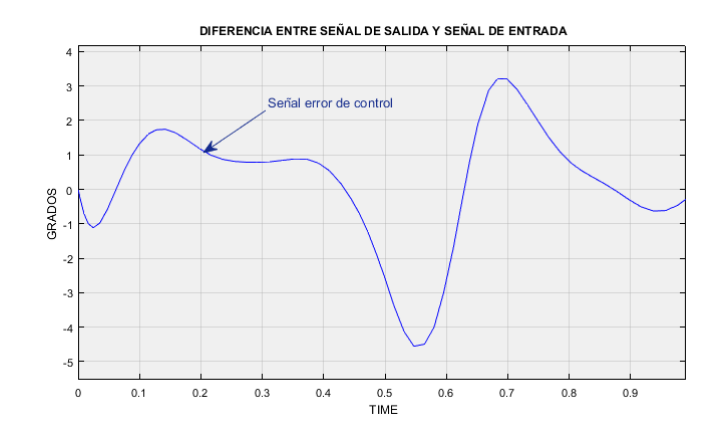

<span id="page-66-0"></span>*Figura 3.9. Gráfica de error de control con respecto a la referencia del controlador* 

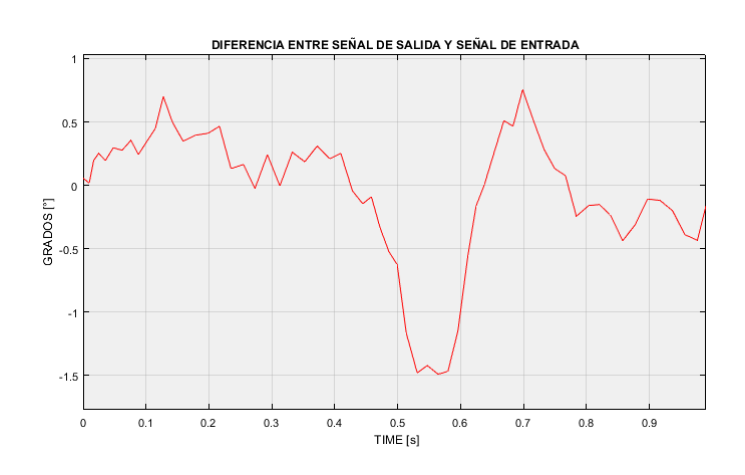

*fuzzy.*

<span id="page-66-1"></span>*Figura 3.10. Grafica de error de control con respecto a la referencia del Filtro de Kalman.*

Mediante los valores obtenidos en la [Figura](#page-66-0) 3.9 y [Figura](#page-66-1) 3.10 se puede apreciar los errores de control en cada uno de los métodos aplicados, sin embargo, son valores admisibles en esta investigación. Y se determina que el filtro de Kalman es el método que se ajusta a la señal de referencia con errores mínimos en comparación a un controlador *fuzzy* ya que sus valores no superan los 2° de diferencia entre la señal de entrada con la señal de salida.

## **CAPÍTULO 4**

#### **4. CONCLUSIONES Y RECOMENDACIONES**

### **4.1. CONLUSIONES**

• La mecánica de un tobillo y su rango de movimiento son puntos sumamente importantes que permiten la comprensión de cada una de las fases que intervienen en un ciclo de marcha completo, así como posibilitan identificar la trayectoria angular de la caminata a diferentes velocidades. Esta se utiliza para crear una señal de entrada o referencia a nuestro sistema y el posterior diseño de las estrategias de control.

• Los sistemas de control moderno han permitido un avance tecnológico a gran velocidad, ya que brindan mejores prestaciones que un control clásico. Por tal motivo se aplican dos estrategias de control moderno, de la mano con el modelo en espacio de estados, obteniendo señales de respuestas rápidas y con un mínimo error en comparación con la señal de referencia.

• Los sistemas de control fueron diseñados e implementados en MATLAB permitiendo acoplar el Controlador Fuzzy o Difuso y el Filtro de Kalman a la mecánica de una órtesis de tobillo donde se pudo probar cada uno de los diseños, permitiendo observar a detalle cada una de las modificaciones realizadas y la obtención de los resultados deseados.

• Con la presente investigación queda demostrando que los dos métodos de control presentados tienen un óptimo desempeño, sin embargo, el mejor método es el Filtro de Kalman que se ajusta al objetivo de selección debido al excelente rendimiento al momento de trabajar con la función de referencia.

### **4.2. RECOMENDACIONES**

• Se recomienda el modelamiento completo del sistema debido a que cada una de las partes utilizadas en la investigación son importantes para obtener una cadena cinética que compone el sistema para una órtesis de tobillo teniendo en cuenta que el análisis completo comprende el conjunto de cadera, rodilla y tobillo.

• Las estrategias de control avanzado aplicadas sirven como base para posteriores investigaciones en donde se planifique aplicar diferentes técnicas de control moderno para reducir el error al máximo.

• Se recomienda tener presente el uso de control moderno para campos o sistemas en donde aún no han sido utilizados, para establecer la utilidad de estos controladores en diferentes situaciones o proyectos de gran magnitud y pasar del campo investigativo al aplicativo.

• Para mejorar el funcionamiento y actuación de cada uno de los controladores es necesario aplicar ciclos de marcha con diferentes velocidades, personas de diferentes edades y un grupo más extenso de muestras para validar los sistemas aplicados en esta investigación.

#### **Bibliografía**

- [1] C. H. Guaman Valdivia, J. L. Escobedo Carrera y A. Ortega Blanco , Diseño y control de un sistema interactivo para la rehabilitación de tobillo: TobiBot, Zacatecas, México, 2014.
- [2] C. G. Duque Gastélum , DISEÑO, MODELADO Y CONTROL POR SIMULACIÓN NUMÉRICA DE ARTICULACIÓN MAGNETOREOLÓGICA DE RODILLA PARA ÓRTESIS DE MIEMBRO INFERIOR, México, Distrito Federal: INSTITUTO TECNOLÓGICO Y DE ESTUDIOS SUPERIORES DE MONTERREY, 2015.
- [3] P. Ardila, Estado Actual y Futuro de la Ingeniera de Control, Bucaramangara: Universidad Pontificia Bolivariana, 2010.
- [4] J. H. Lopez B., 299018 Sistemas de control avanzado, Pamplona: Universidad Nacional Abierta y a Distancia, 2009.
- [5] T. Panayotis y B. Ebert , Una visión de la teoría difusa y los sistemas difusos enfocados al control difuso., 2014.
- [6] A. Novales, Filtro de Kalman: teoria y aplicaciones, Universidad Complutense, 2017.
- [7] E. U. Yago, La rehabilitacion funcional temprana del esguince lateral de tobillo. Revision Sistematica, Tundela: Universidad Publica de NAvarra, 2014.
- [8] F. M. Hidalgo Cisneros , T. d. l. M. Pazmiño Marquez y S. D. Rea Tabares , Evaluación de la aplicación de las Reglas de Ottawa de Canadá en pacientes de 18 a 60 años con

lesiones ligamentarias de pie y tobillo atendidos en el servicio de emergencia de los hospitales: IESS San Francisco de Quito y Enrique Garcés, Quito: UCE, 2017.

- [9] R. P. Garrido Chamorro , M. González Lorenzo , A. F. Garnés Ros, J. Pérez San Roque y P. Llorens Soriano , Lesiones de tobillo: diferencias entre lesiones deportivas y no deportivas, Alicante, 2005.
- [10] S. S. Kommu, Rehabilitation Robotics, Vienna: by I-Tech Education and Publishing, 2007.
- [11] M. W. Whittle, "Gait Analysis an Introduction", Philadelphia: Elsiever, 2007.
- [12] T. D. Hernández Duarte , Control de Prótesis Pie-Tobillo Para la Marcha Humana Normal Durante la Fase de Apoyo, Mexico D.F.: IPN, 2013.
- [13] F. Hernández Stengele , Diseño y construcción de prototipo neumático de prótesis de pierna humana, Puebla, 2008, pp. 33-34.
- [14] S. Collado , Analisi de la Marcha Humana con Plataformas Dinamometricas, Influencia en el Transporte de Cargas, Madrid: Universidad Complutense, 2002.
- [15] R. Viladot , O. Cochi y S. Clavell, Ortesis y Prótesis del Aparato Locomotor: Extremidad Inferior, Barcelona: Masson, 1997.
- [16] S. Collado , F. Pascual , A. Alvarez y L. Rodriguez, Analisis de la MArcha, Factores Modulares, Biociencias:Facultad de Ciencias de la Salud, Madrid: Universidad Alfonso X el Sabio, 2003.
- [17] J. I. Acosta Chamorro , SISTEMA DE CONTROL PARA EL MODELO DE UNA PRÓTESIS DE TOBILLO, IBARRA: UTN, 2017.
- [18] A. C. Parra Villa , SISTEMA DE CONTROL PARA ASISTIR EL MOVIMIENTO DE DORSIFLEXIÓN DE PIE CAÍDO EN LA FASE DE OSCILACIÓN DE LA MARCHA EN PACIENTES HEMIPLÉJICOS, BOGOTA, 2011.
- [19] M. Nordin , V. H. Frankel y K. Forssen , Biomecnica básica del sistema musculoesquelético, McGraw-Hill, 2004.
- [20] F. Hernández Stengele, Diseño y construcción de prototipo neumático de prótesis de pierna humana, Puebla, 2008.
- [21] Y. A. Amaranto Caicedo , Implementación del modelo cinemático y dinámico y control de movimiento de un mecanismo planar 2R con componentes elásticos en las articulaciones., Bogota: Universidad Nacional de Colombia., 2018.
- [22] F. A. Gonzales Maldonado , Diseño y Control de una Ortesis Activa de Tobillo para Personas con Problemas de Pie Caído, Cali, 2011.
- [23] V. Inman , H. Ralston y F. Tood, «Human Walking,» Baltimore, USA, 1981, pp. 36-38.
- [24] Perry J., «Gaint analisis, Normal and Pathological function,» New York, Slack Incorporated, 1992, pp. 2-7.
- [25] A. I. Mendoza Agudelo , T. J. Santamaria Briñez , V. Urrego Guarin , J. Restrepo y M. C. }. Zapata Garcia , «Marcha: descripción, métodos, herramientas de evaluación y parámetros de normalidad reportados en la literatura.,» de *Gait: description, methods,*

*assessment tools and normality parameters reported in the literature*, CES Movimiento y Salud, 2013, pp. 29-43.

- [26] J. Perry, Gaint Analysis. Normal and pathological function., Thorofare: NJ: SLACK Incorporated , 1992.
- [27] R. T. Cuellar, Descripcion de las Variables Cinematicas del Ciclo de Marcha Protesico. Para Pacientes con Amputaciones Transtibiales, Bogota: Universidad de los Andes, 2011.
- [28] A. Blanco Ortega , H. R. Azcaray Rivera , R. F. V´szquez Bautista y L. J. Morales Mendoza, Máquina de Rehabilitación de Tobillo: prototipo virtual y fisico, Cuernavaca Morelos, México, 2013.
- [29] H. S. Gill , A method of estimating control forces to achieve a given swing phase trajectory during normal gait. Computer Methods for Biomechanics and Biomedical Engineering,, (1998).
- [30] M. A. Sacoto Romeo , Diseño y construcción de una órtesis de rodilla. destinada a la rehabilitacion automatizada de la extremidad inferior, Cuenca, 2012.
- [31] J. A. Georgea , T. S. Davisb , M. R. Britona y G. Clarka , Intuitive neuromyoelectric control of a dexterous bionic arm using a modified Kalman filter, Salt Lake City: Department of Biomedical Engineering and Department of Neurosurgery, University of Utah, 2020.
- [32] D. Roetenberg, Inertial and Magnetic Sensing of Human Motion, Almelo: Daniel Roetenberg, 2006.
- [33] O. A. Vivas Albán , D. C. Valencia Chacon y Alban Vivas, Estimación de la cinemática de las articulaciones de miembro inferior por medio del filtro de Kalman extendido, INGE CUC: http://doi.org/10.17981/ingecuc.16.1.2020.19, 2020.
- [34] H. Gaviño, Introducción a los sistemas de control: conceptos, aplicaciones y simulación con Matlab, Naucalpan de Juárez: Pearson Educación de México: Prentice Hall. , 2010.
- [35] I. I. Hernández Bello y C. Ochoa Luna , «Control difuso y construcción de un mecanismo capaz de golpear con distintos efectos una bola de billar,» Universidad de las Américas, Puebla, 2004..
- [36] R. Damir Kouro y R. Musalem M. , «Control Mediante Logica Difusa,» Tecnicas Modernas de Automatica, 2018.
- [37] S. Kuoro R. y R. Musalem M. , Control Mediante Logica Difusa.
- [38] D. Guzmán y V. M. Castaño , LA LOGICA DIFUSA EN INGENIERIA: PRINCIPIOS, APLICACIONES Y FUTURO, Queretaro: Universidad Nacional Autónoma de México, 2006.
- [39] D. Pampliega Ruiz, «ALGORITMO DE SLAM PARA EL ROMEO-4R,» Ingeniería Telecomunicación, Universidad de Sevilla, Sevilla.
- [40] M. C. Munuera Raga , «Filtro de Kalman y sus Aplicaciones,» Facultad de matematicas e informatica, Barcelona, 2018.
- [41] R. Molina, «Bases del filtro de Kalman,» Universidad de Granada, Granada, 2002.
- [42] W. Greg y B. Gary , An Introduction to the Kalman Filter, Carolina: University of North Carolina at Chapel Hill, 2006.
- [43] C. Pillajo y J. Sierrra E. , «EL FILTRO DE KALMAN,» Universidad Politécnica Salesiana, Universidad Pontificia Bolivariana, 2014.
- [44] J. A. Castañeda Cárdenas, M. A. Nieto Arias y V. A. Ortiz Bravo , ANÁLISIS Y APLICACIÓN DEL FILTRO DE KALMAN A UNA SEÑAL CON RUIDO ALEATORIO, de Pereira: Ingenieria electrónica, Universidad Tecnológica de Pereira, 2013.
- [45] C. B. ANDRÉS, DESARROLLO DE SISTEMAS DE FUSIÓN MULTISENSORIAL MEDIANTE FILTROS DE KALMAN. APLICACIÓN A SISTEMAS ROBOTIZADOS., Valencia: Universidad Politecnica de Valencia, 2017.

## **ANEXOS**

## **ANEXO A: Código de Matlab para extracción de ángulos de la base de datos.**

```
%%Datos de angulos en una caminata a velocidad normal 
      %%c1=xlsread('Ciclo_marcha_de_cero.xlsx','Ciclo1')(importacion de la 
fila de datos)
      ciclos=xlsread('ciclo_total.xlsx');
      c4=xlsread('ciclo_marcha.xlsx','ciclo01');
      c5=xlsread('ciclo_marcha.xlsx','ciclo02');
      c6=xlsread('ciclo_marcha.xlsx','ciclo03');
      c7=xlsread('ciclo_marcha.xlsx','ciclo04');
      c8=xlsread('ciclo_marcha.xlsx','ciclo05');
      c9=xlsread('ciclo_marcha.xlsx','ciclo06');
      hold on
      %%plot(c1)
      %%plot(c2)
      %%plot(c3
      %% tiempo de los datos tomados(t1=(0:0.01:(length(c1)-1)/100)')
      tc=(0:0.01:(length(ciclos)-1)/100)';
      t4=(0:0.01:(length(c4)-1)/100)';
      t5=(0:0.01:(length(c5)-1)/100)';
      t6=(0:0.01:(length(c6)-1)/100)';
      t7=(0:0.01:(length(c7)-1)/100)';
      t8=(0:0.01:(length(c8)-1)/100)';
      t9=(0:0.01:(length(c9)-1)/100)';
      %%hold on
      figure(1)%Impresion de los datos obtenidos en un tiempo determinado. 
      plot(t4,c4)
      plot(t5, c5, 'R')plot(t6,c6)
      plot(t7,c7)
      plot(t8,c8)
      plot(t9,c9)
      xlabel('Tiempo [s]')
      ylabel('angulo [?]')
      grid
```
## **ANEXO B: Reglas difusas aplicadas al controlador fuzzy.**

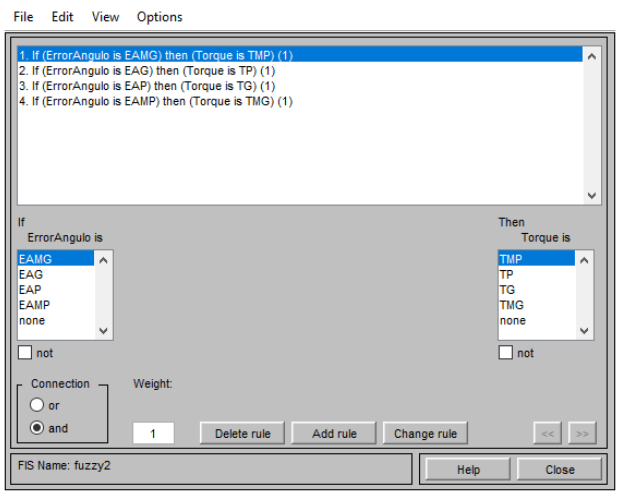

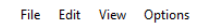

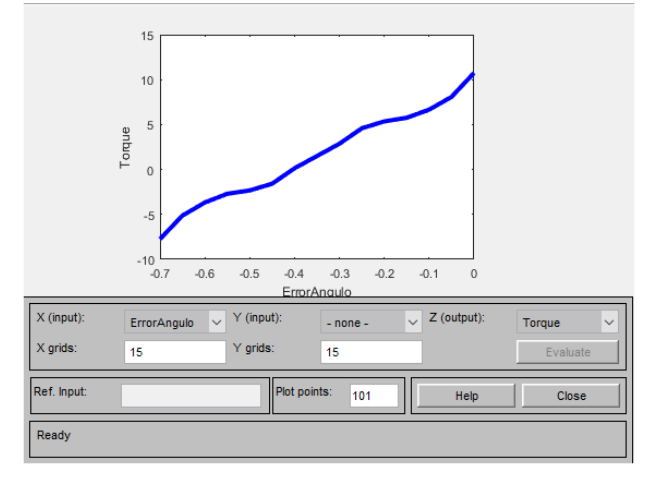

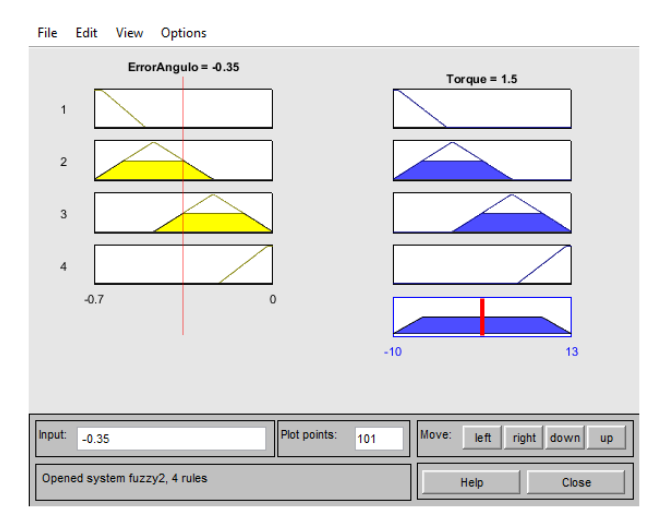

## **Anexo C: Código de aplicación del Filtro de Kalman.**

```
time=(0:0.01:0.99)';
      datos=[-20.2515;-21.0646;-21.7643;-22.3079;-22.6640;-22.8143;-
22.7545;
           -22.4933;-22.0501;-21.4529;-20.7350;-19.9325;-19.0809;-18.2137;
           -17.3601;-16.5438;-15.7819;-15.0853;-14.4581;-13.8987;-13.4007;
           -12.9549;-12.5503;-12.1763;-11.8238;-11.4855;-11.1567;-10.8341;
           -10.5154;-10.1981;-9.8794;-9.5554;-9.2225;-8.8781;-8.5221;-
8.1585;
           -7.7958;-7.4472;-7.1298;-6.86305;-6.6670;-6.5613;-6.5645;-
6.6944;
           -6.9694;-7.4101;-8.0408;-8.8890;-9.9845;-11.3547;-13.0194;-
4.9834;
           -17.2305;-19.7176;-22.37344;-25.1001;-27.7796;-30.2835;-32.4856;
           -34.2747;-35.5661;-36.3106;-36.4981;-36.1570;-35.3487;-34.1592;
           -32.6881;-31.0381;-29.3056;-27.5738;-25.9087;-24.3578;-22.9513;
           -21.7049;-20.6226;-19.6999;-18.9267;-18.2892;-17.7715;-17.3572;
           -17.0306;-16.7779;-16.5883;-16.4548;-16.3747;-16.3486;-16.3799;
           -16.4726;-16.6299;-16.8519;-17.1350;-17.4708;-17.8470;-18.2475;
           -18.6546;-19.0492;-19.4122;-19.7249;-19.9684;-20.1240];
      %% Funcion de trasferencia
      % Parametros de la planta
      J=0.0037;
      m=0.9715;
      d=0.246;
      k=0.5;
      g=9.8;
      % Parametros del motor
      Kt=0.113;
      Ke=0.0115;
      R=13;
      L=0.01;% Representacion del sistema lineal en el espacio de estados
      A = [0 1 0 -(m*g*d)/(J+m*d^2) -k/(J+m*d^2) Kt/(J+m*d^2)
          0 - Ke/L - R/L]
      B = [0 ; 0 ; 1/L]C = [1 \ 0 \ 0]D = [0]sys = ss(A, B, C, D)
```

```
%% Datos Kalman Filter
      Q = 0.005; %Covarianza del ruido del poceso
      R = 0.005; % Covarianza del ruido en la medicion
      P = 1e6:
      K = 0;X = [0; 0; 0];%% Parametros senal de entrada 
      u = zeros(1, 100);
      Y = step(sys, 1); %senal real
      h=0.01;
      Ys=Q(1);%% LQR
      %q=[1 0; 0 1];%r=1:
      %% Bucle de lazo cerrado
      for k=1:100
          YS(k) = data(s(k)+0.7*(0.1-rand); % \text{send} con ruido
           %% Matrices en K
           % calculo de las matrices de la dinamica del sistema en t
           [fi, T ]= c2d(sys.A,sys.B,h) %se discretisa en un tiempo de 
muestreo 
           %% Actualizacion de tiempos
           % estimacion a priori des estado del sistema
          X = (fi * X) + (T * data(s(k)); % estimacion a priori de la covarianza
          P = (fi * P * fi') + Q; %% Actualizacion de medicion
           % Ganancia de Kalman
          K= (P * C') / ( ( C * P * C') + R) % estimacion del estado a posteriori
          X = X + K*(Ys(k) - (C * X)) % estimacion a posteriori de el error de covarianza
          P = (eye(3) - K*C)*P; % calculo de la se??al de salida
           %
          u(k) = C * X ;
```
end plot(datos) hold on plot(u) hold on plot(Ys) legend('entrada','salida','error') grid hold off